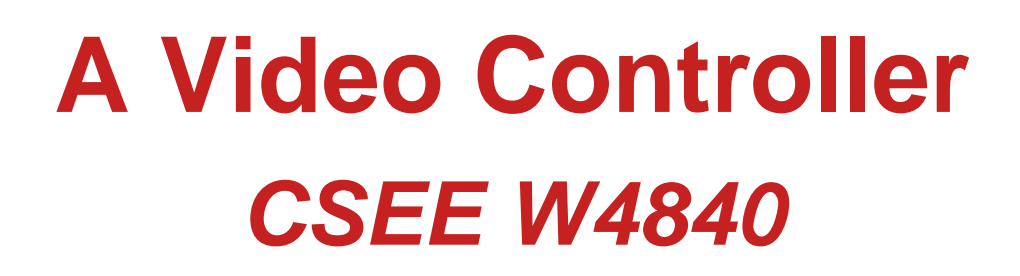

Prof. Stephen A. Edwards

Columbia University

A Video Controller – p. 1/66

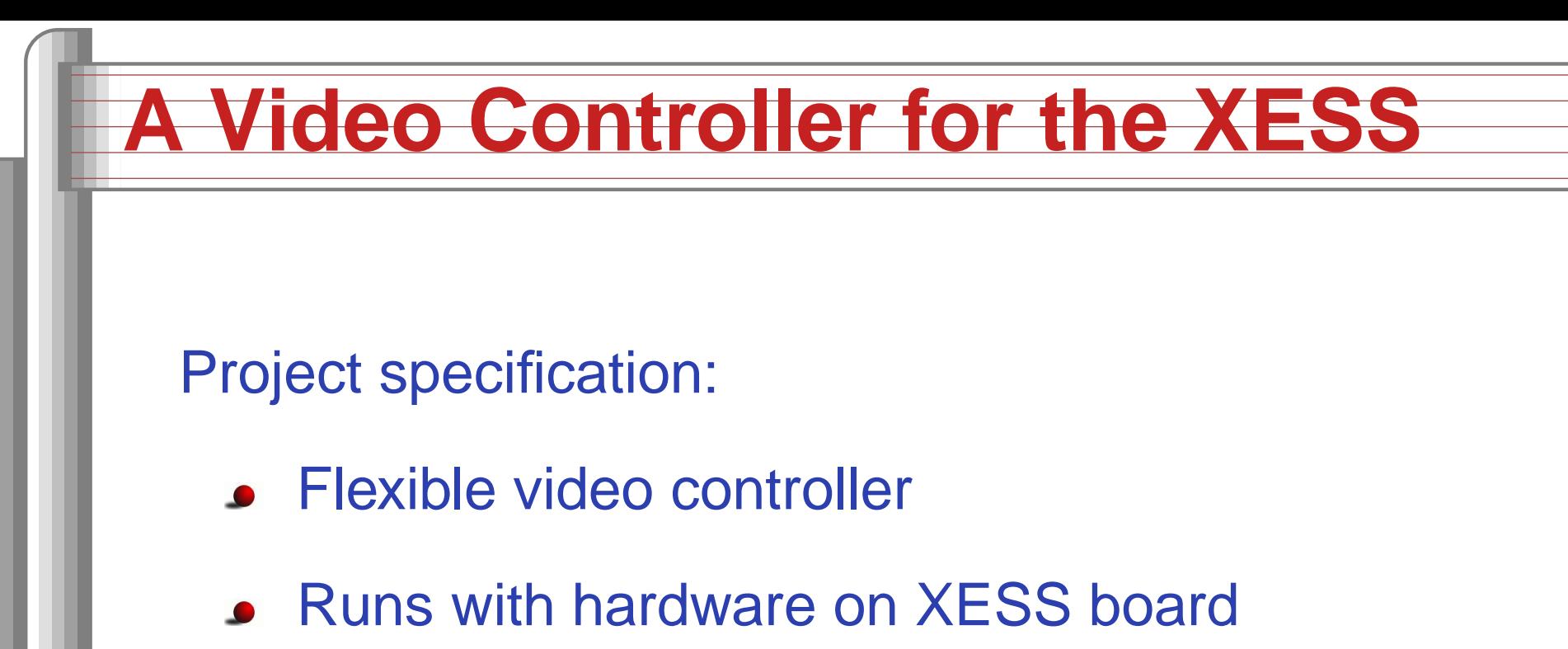

Mostly the video DAC

- Driven by C from the Microblaze Not interesting otherwise
- **Only uses on-chip RAM** Specifically, we won't use the SRAM or SDRAM. Makes it easier to use it in projects that use other peripherals.

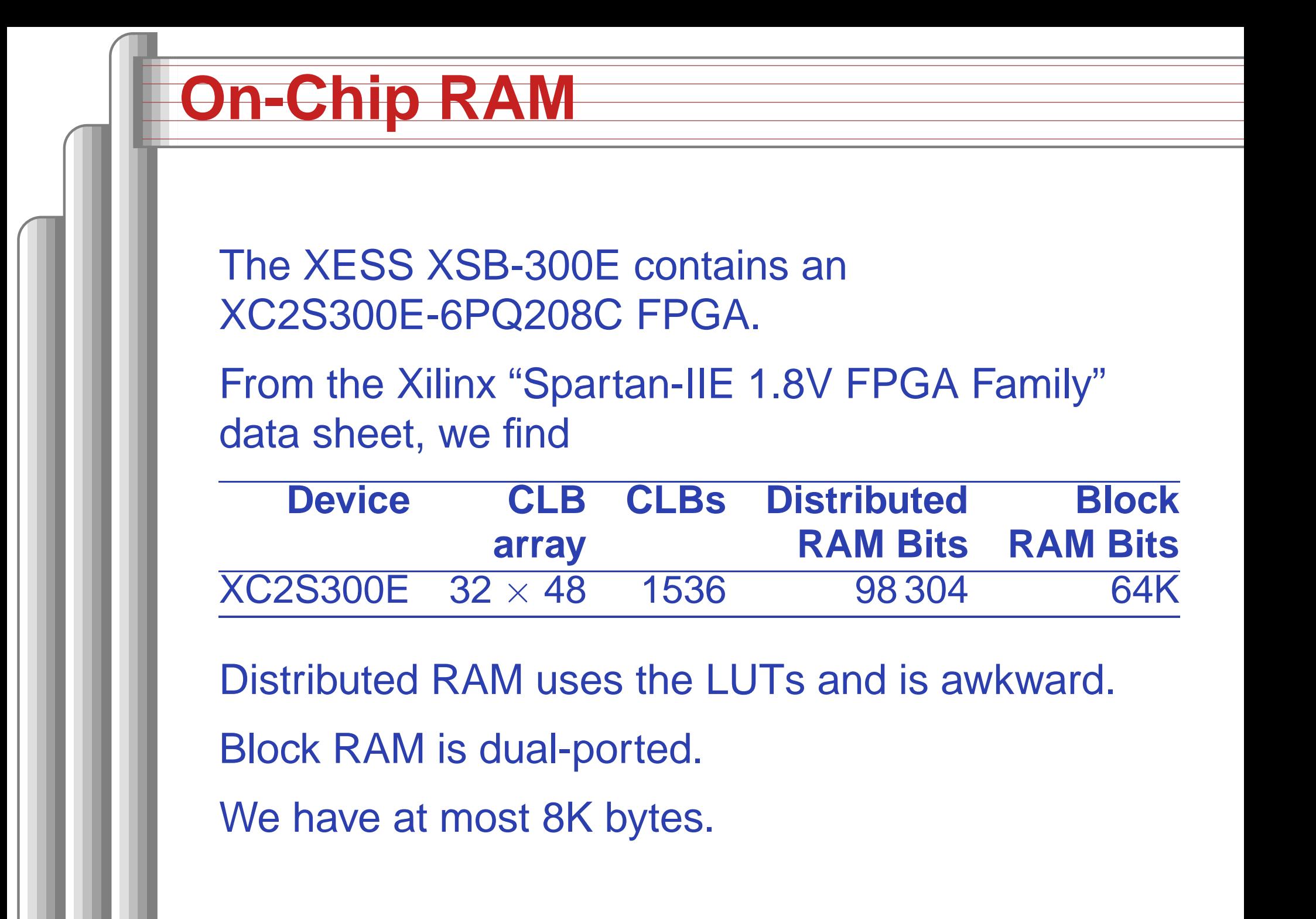

## **Block RAM Configuration**

From the Xilinx "Spartan-IIE 1.8V FPGA Family: Functional Description" datasheet, Block RAMs are 4096 bits each. The XC2S300E has 16 such blocks. Many different configurations. We like the byte-wide one:  $512\times8.$ 

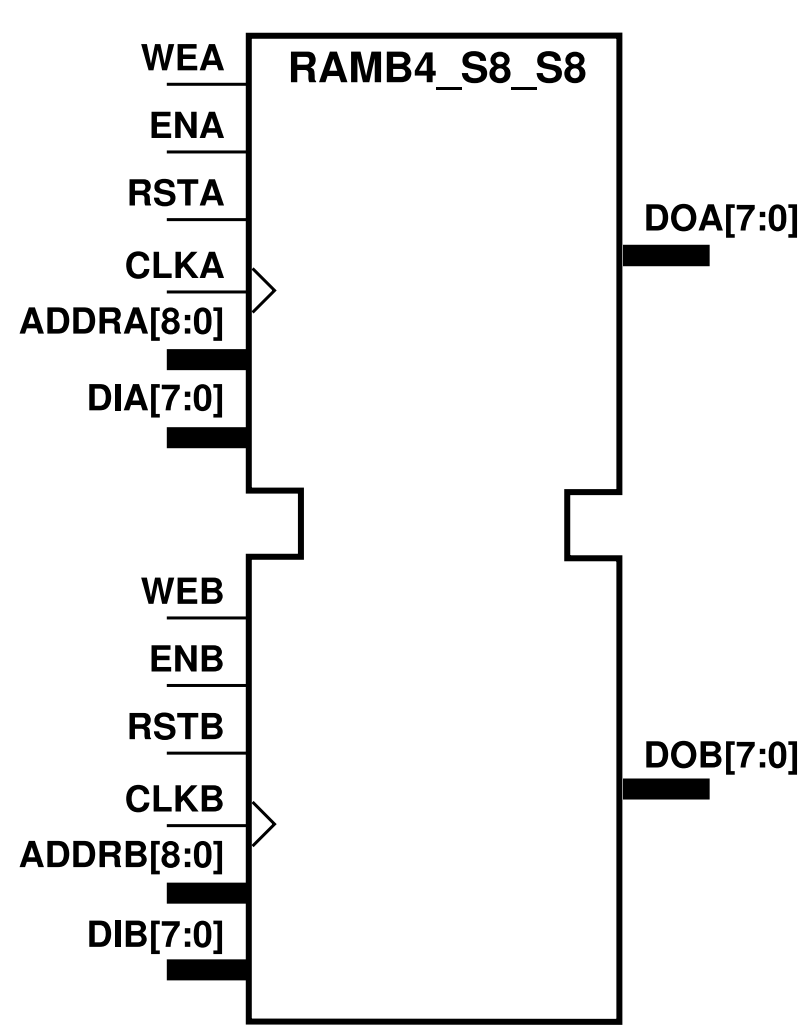

The dual-ported nature is very convenient.

Two truly independent input/output ports that do not have to be synchronized.

We will use one port for the video controller, the other for the processor.

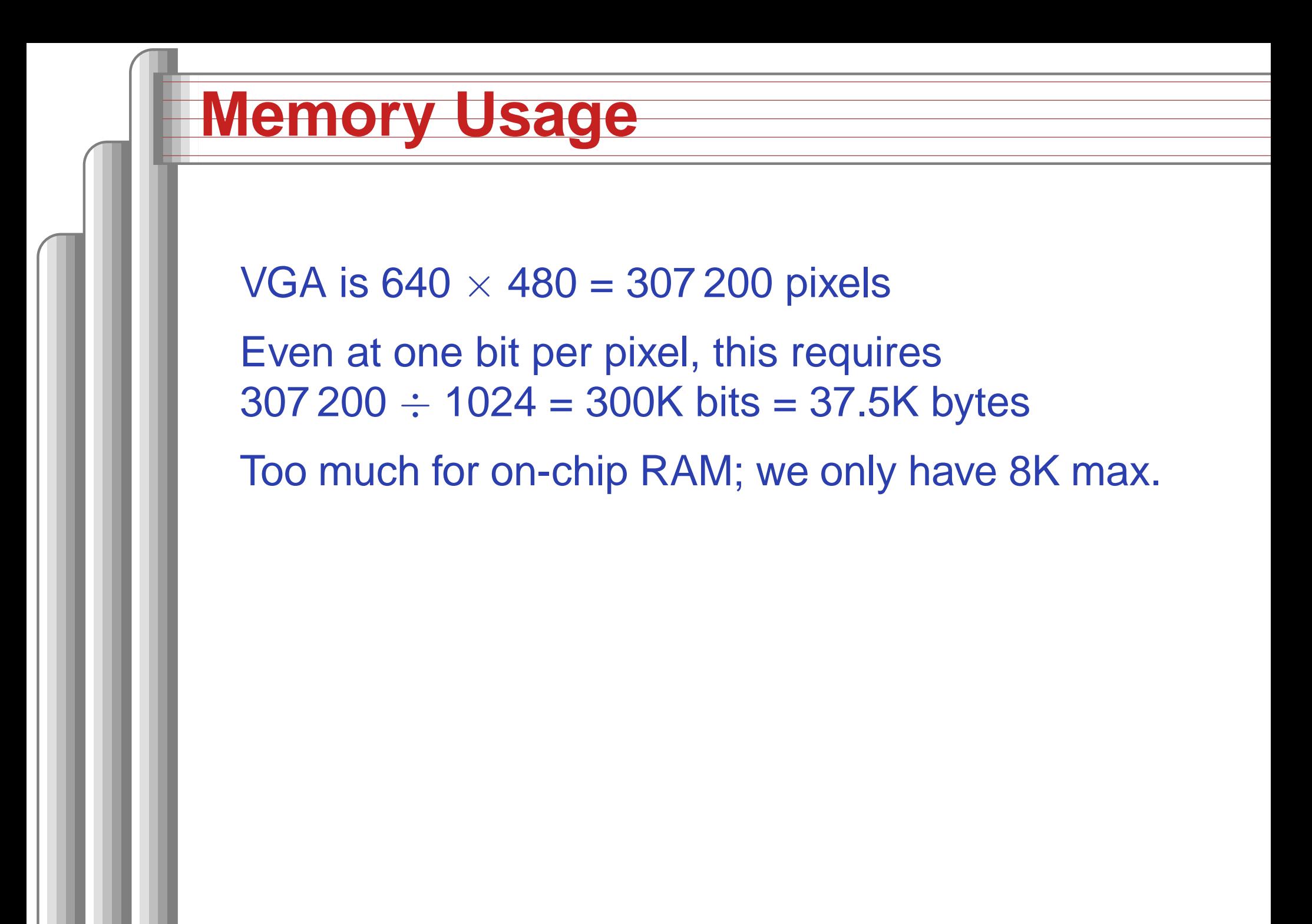

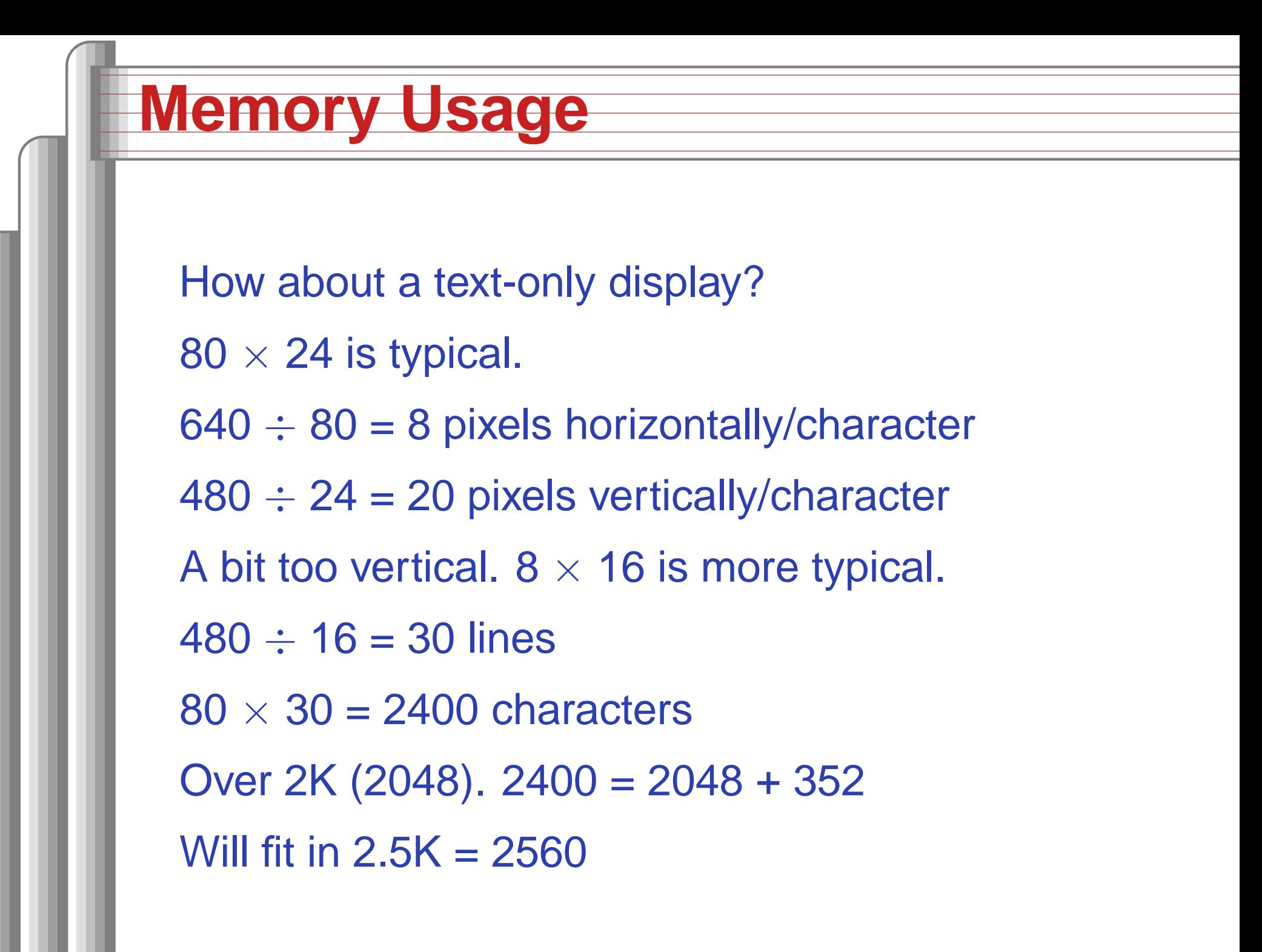

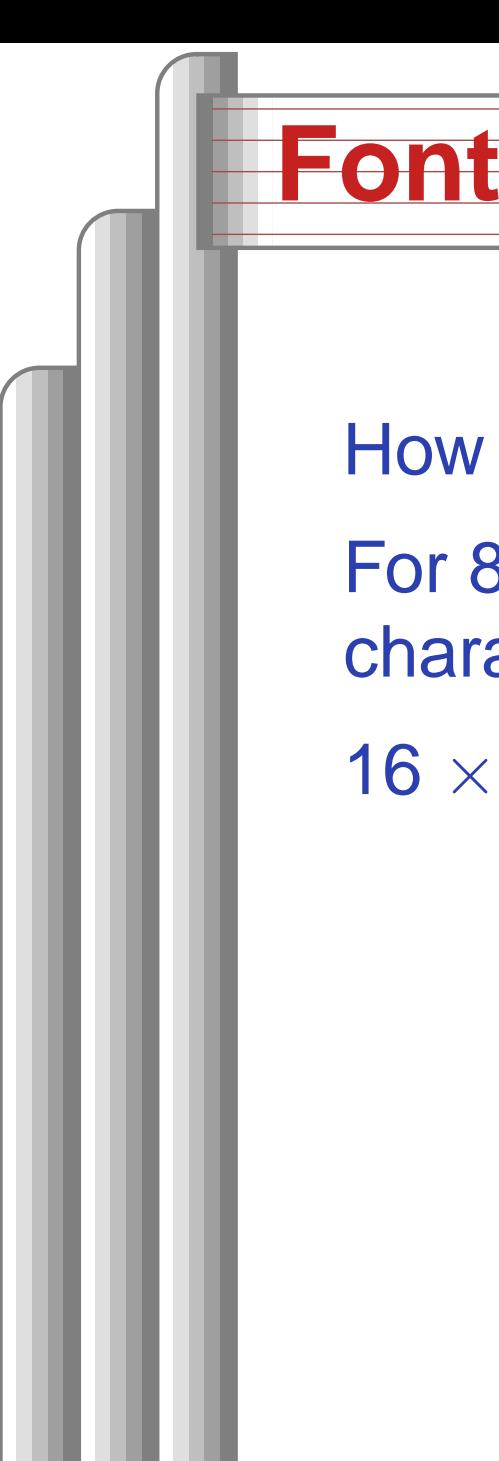

How about the font?

16  $\times$  96 = 1536 = 1.5K

characters take

For 8  $\times$  16 characters, the 96 basic ASCII

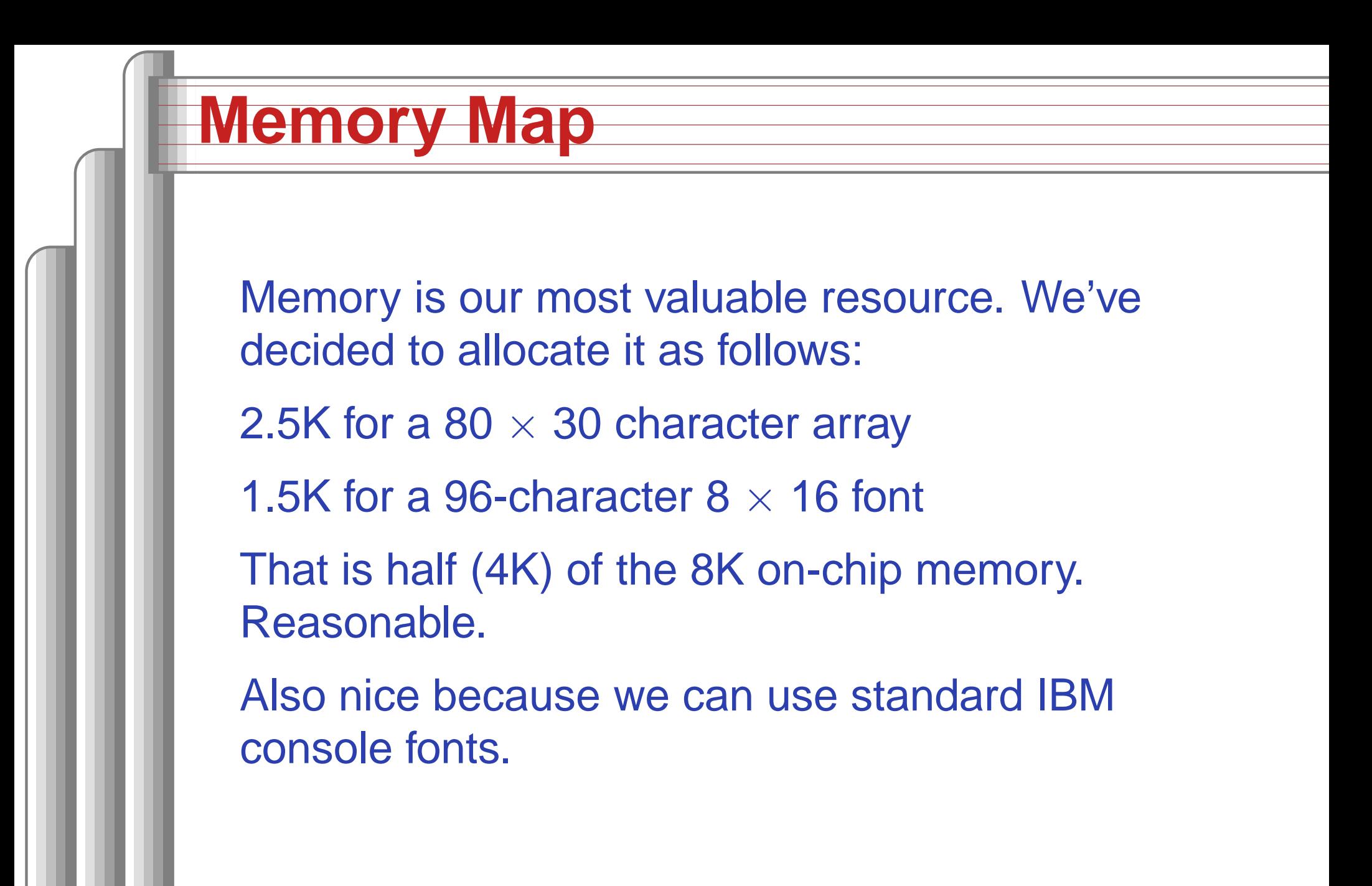

#### **Aside**

That 640  $\times$  480 exactly fits an 80  $\times$  30  $8\times$  16 font is no accident. Historically,

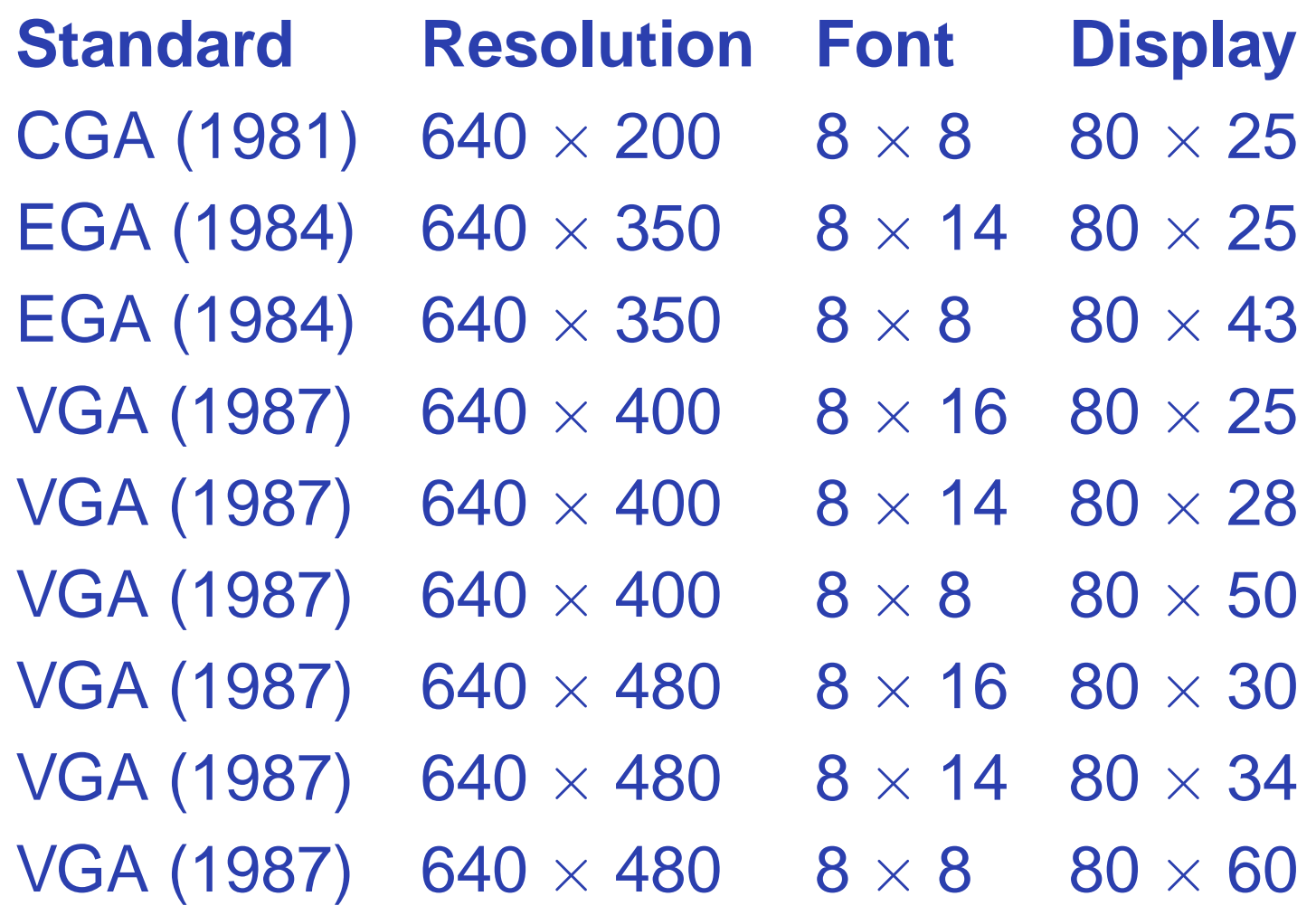

#### **Microarchitecture**

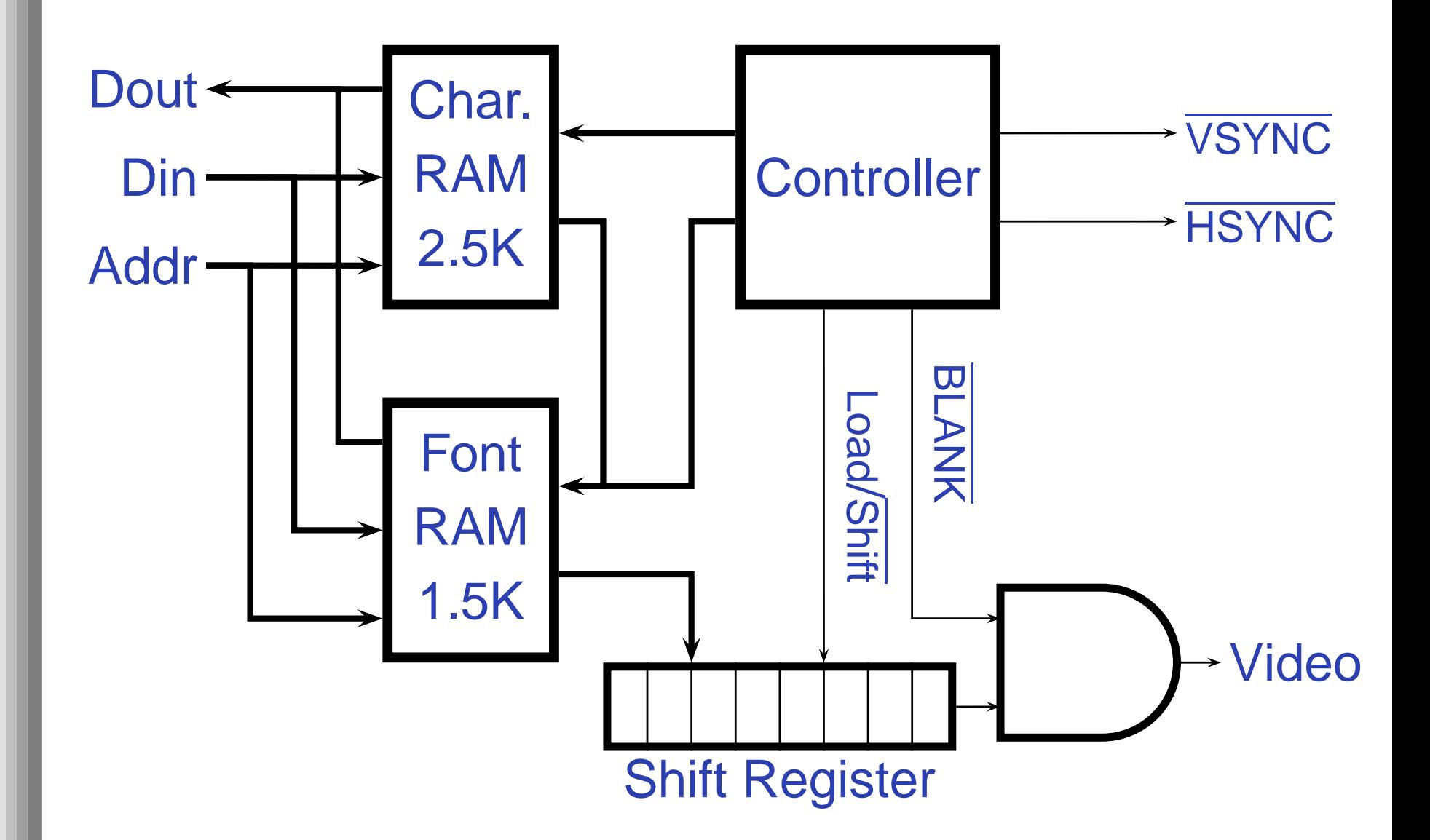

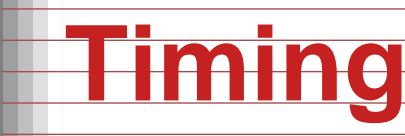

It is reasonable to assume the shift register, AND gate, and controller will operate at full speed.

But how fast is the RAM?

In the "Spartan-IIE 1.5V FPGA Family: DC and Switching Characteristics" datasheet:

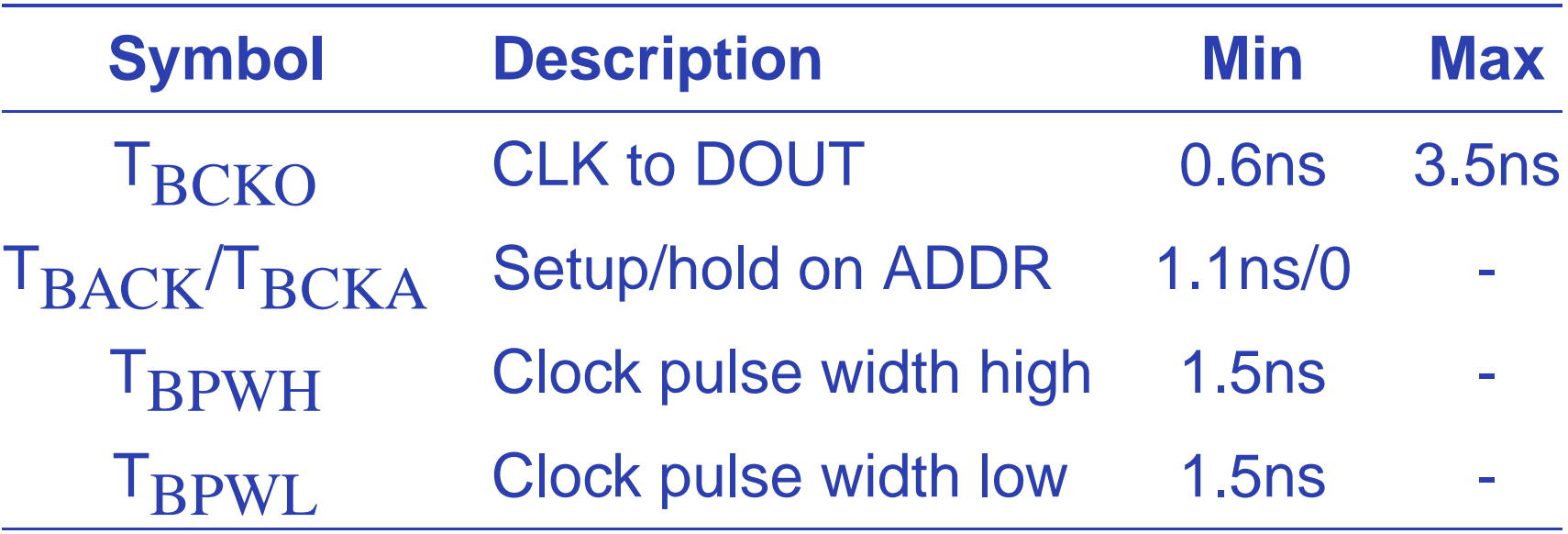

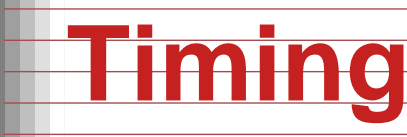

Maximum clock frequency: 1 / 3ns <sup>=</sup> 333 MHz Highest data rate:  $1 / 3.5$ ns = 285 MHz VGA dot clock is 25 MHz The RAM is much, much faster than we need. We can assume data from the RAM appears "quickly" after the clock.

# **Pixel-Level Timing**

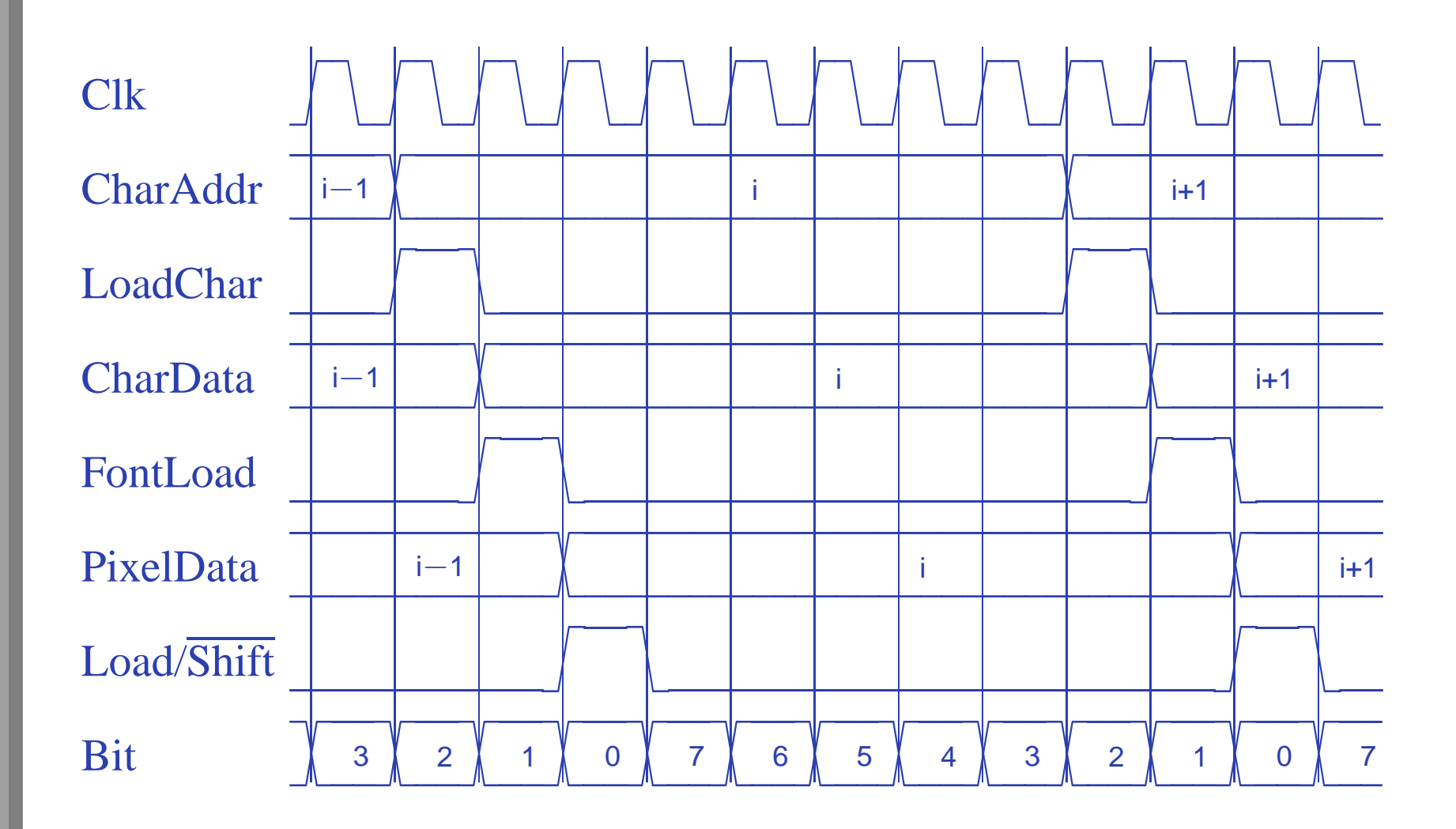

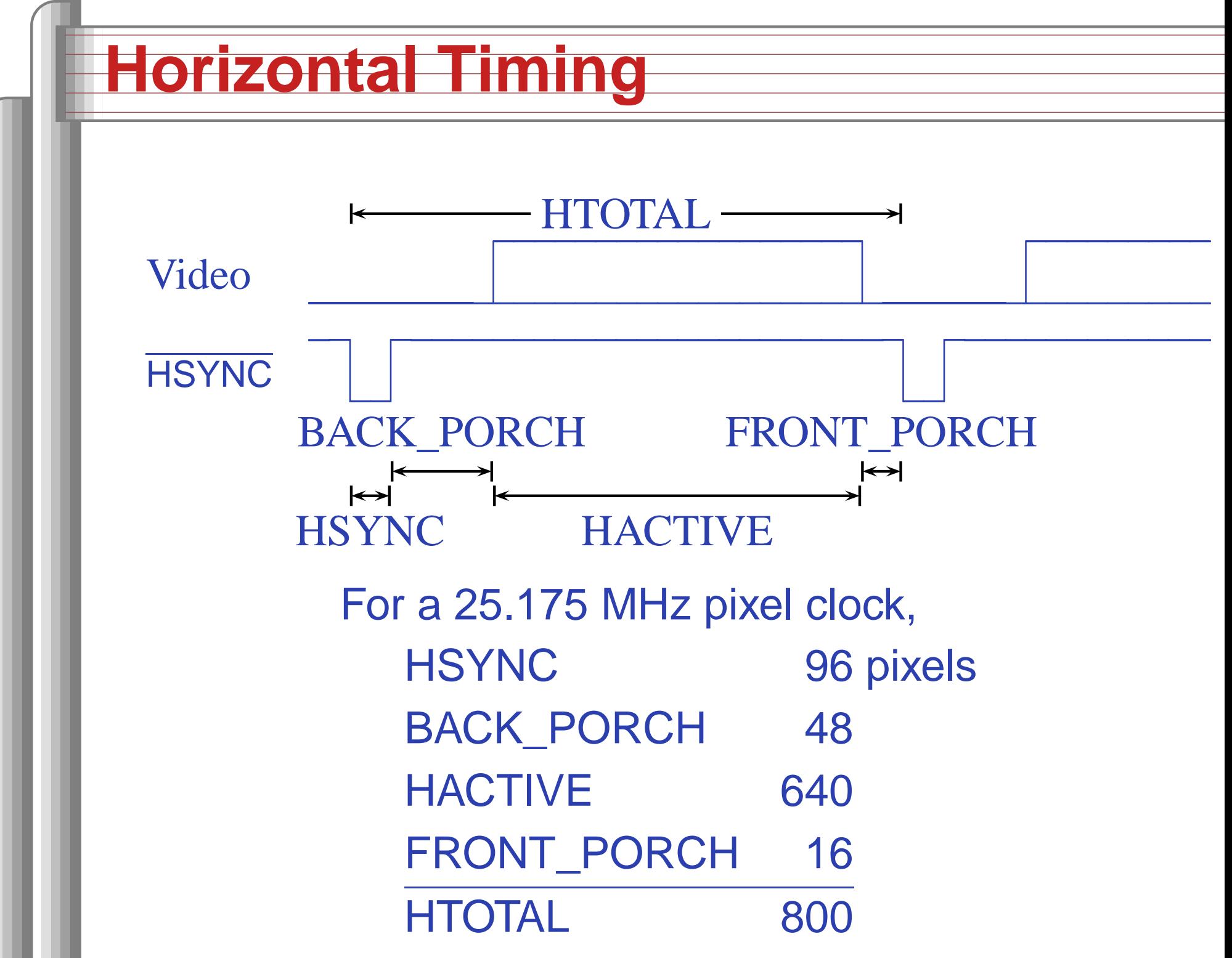

#### **Start-of-line Detail**

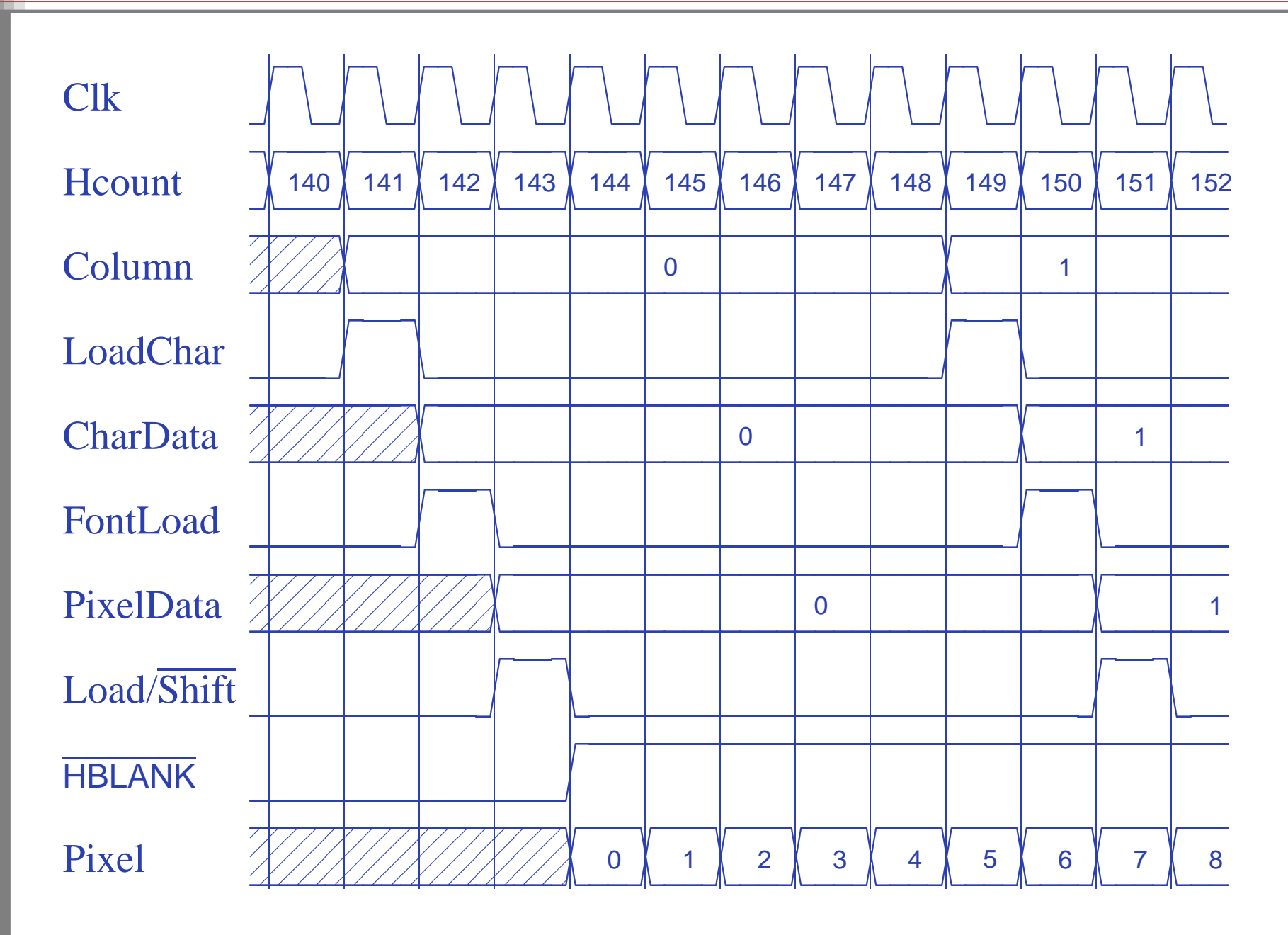

#### **End-of-line detail**

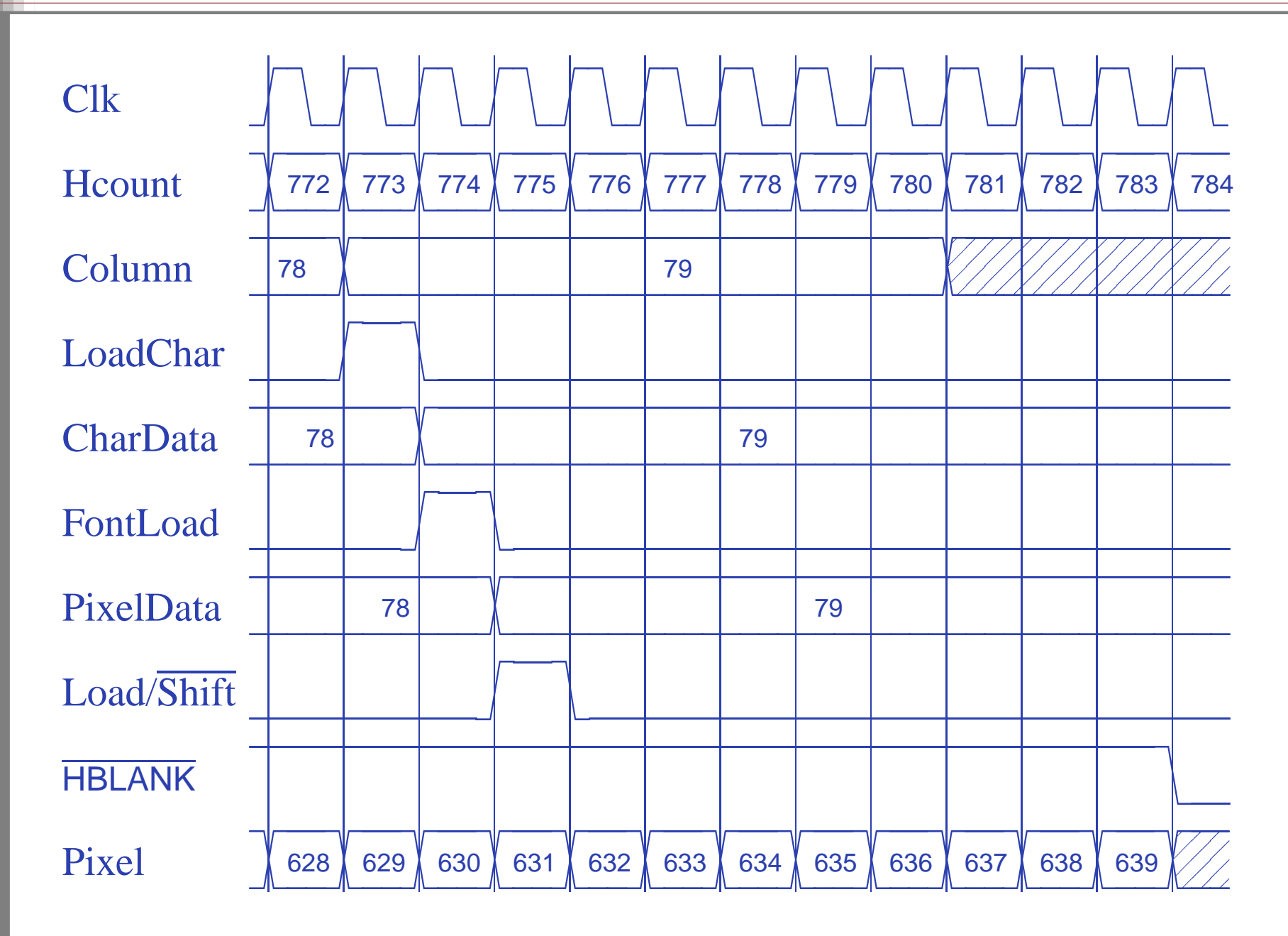

## **Vertical Timing**

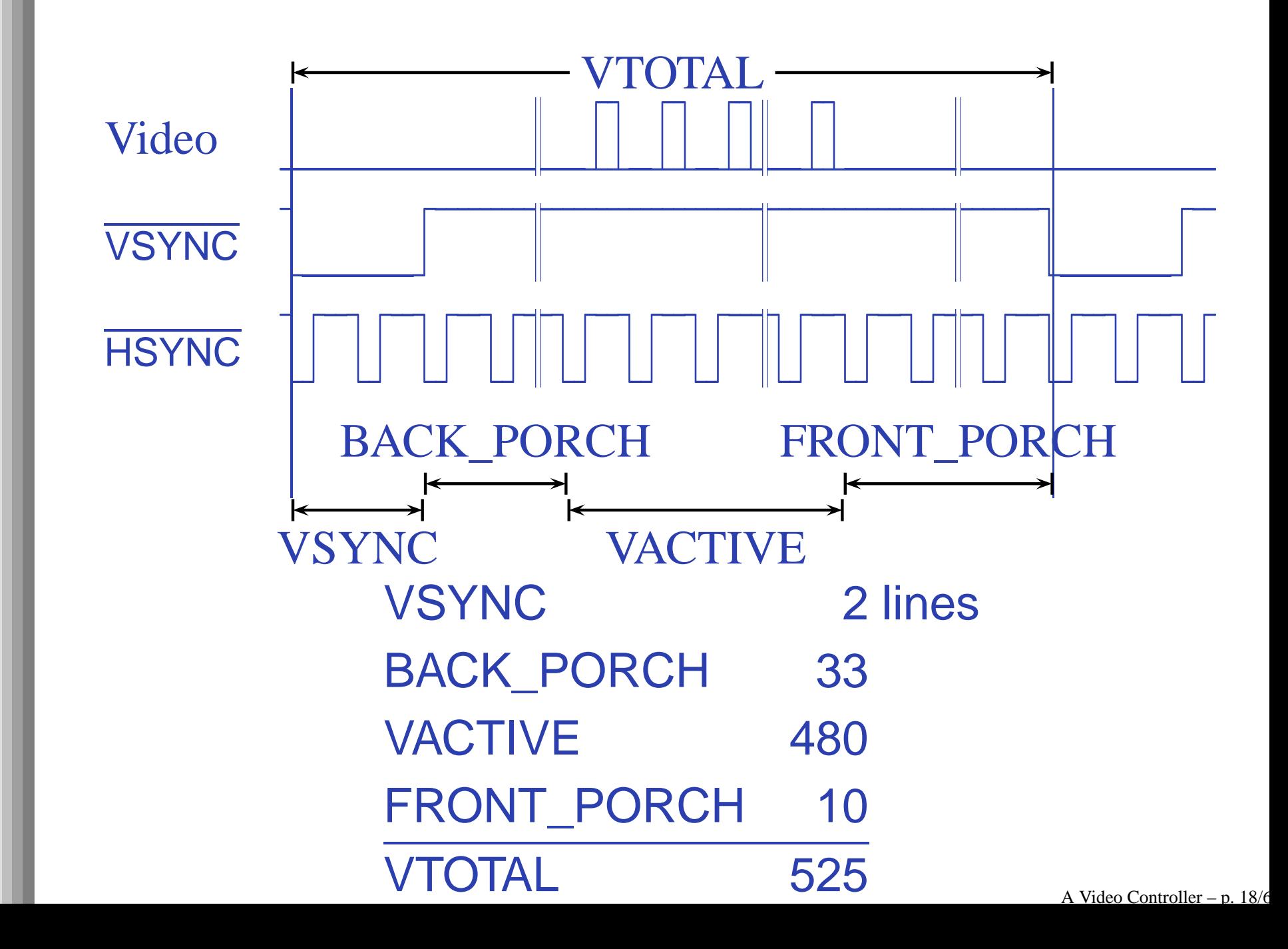

## **Character Addresses**

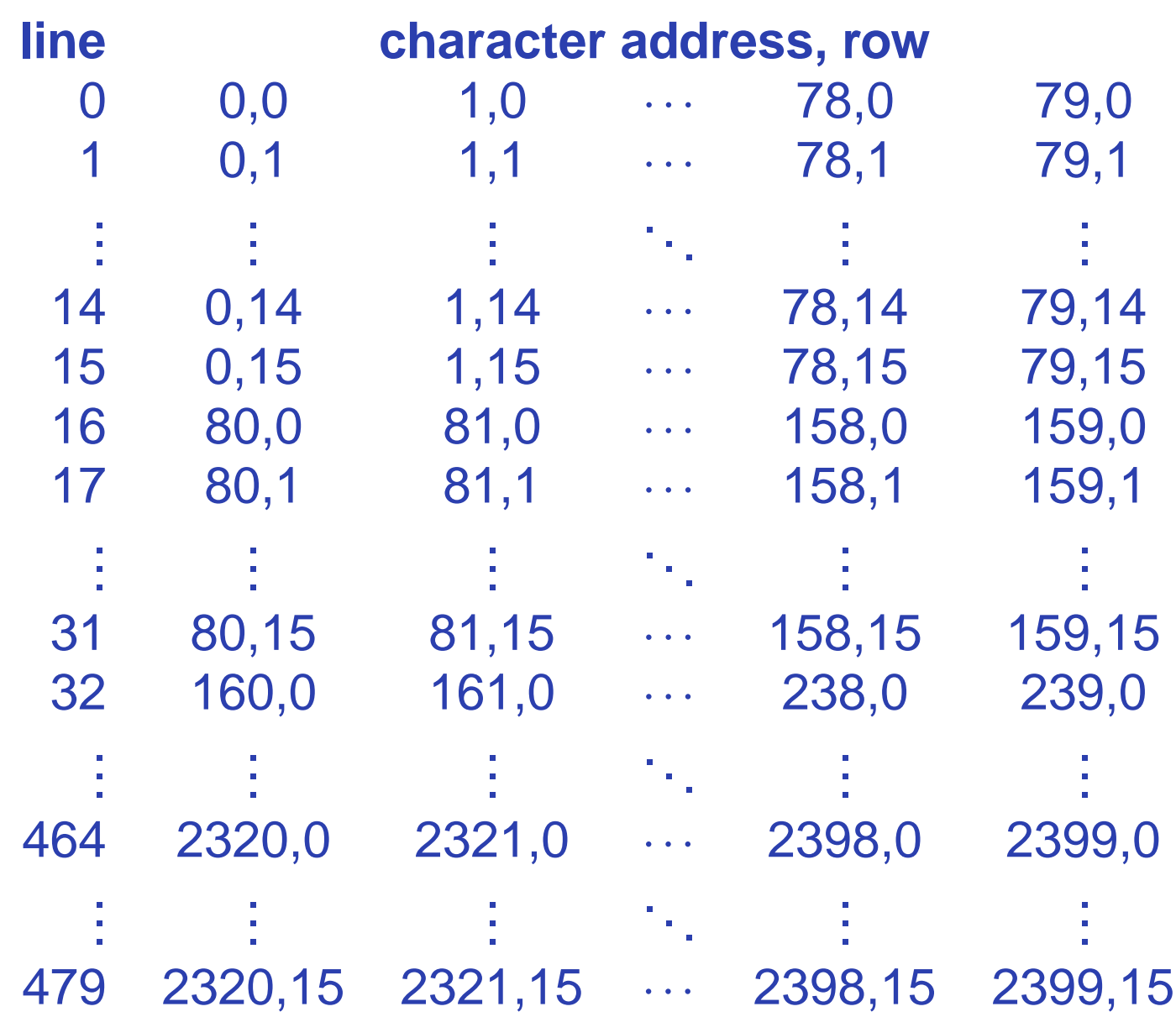

A Video Controller – p. 19/66

# **Horizontal Signals**

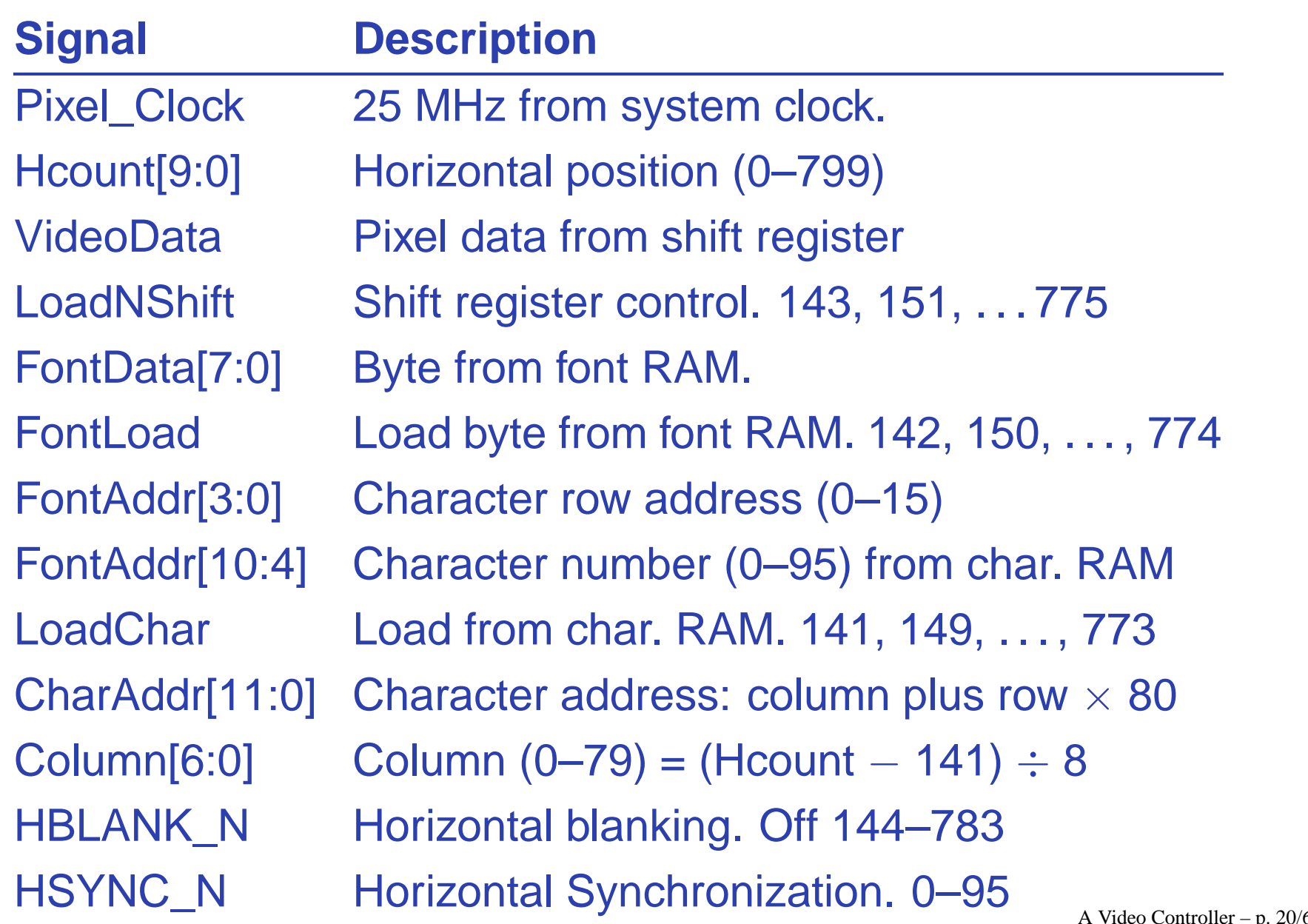

# **Vertical Signals**

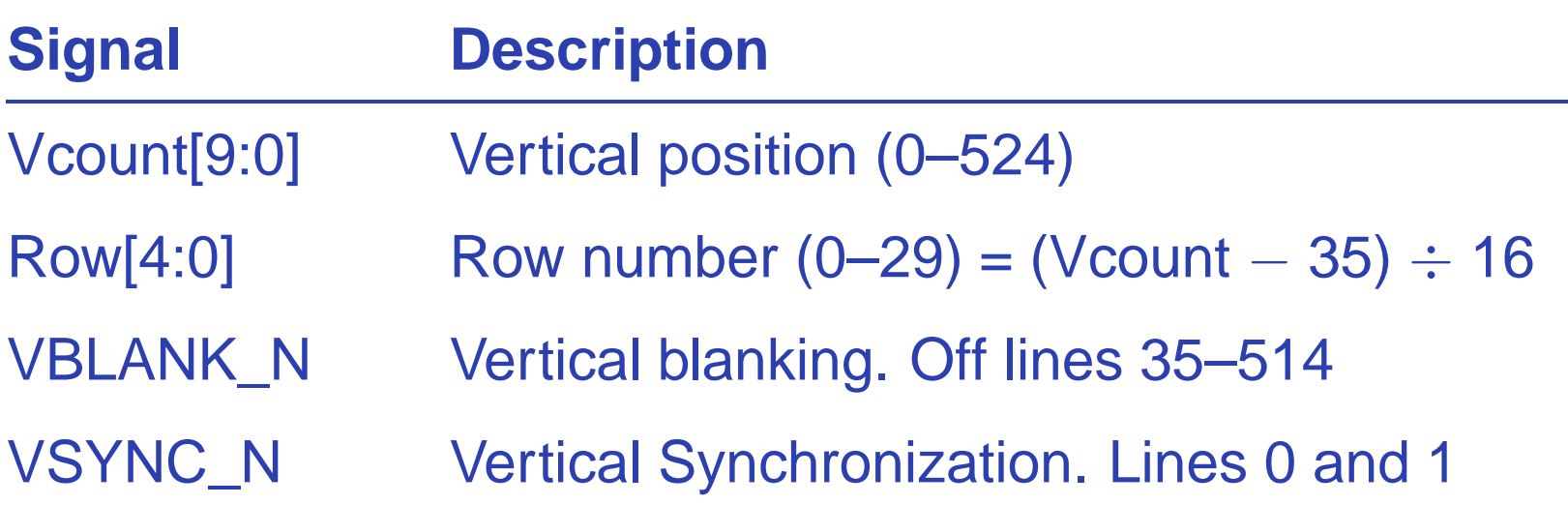

## **Interface to the RAMB4\_S8\_S8**

#### From the Xilinx libraries guide:

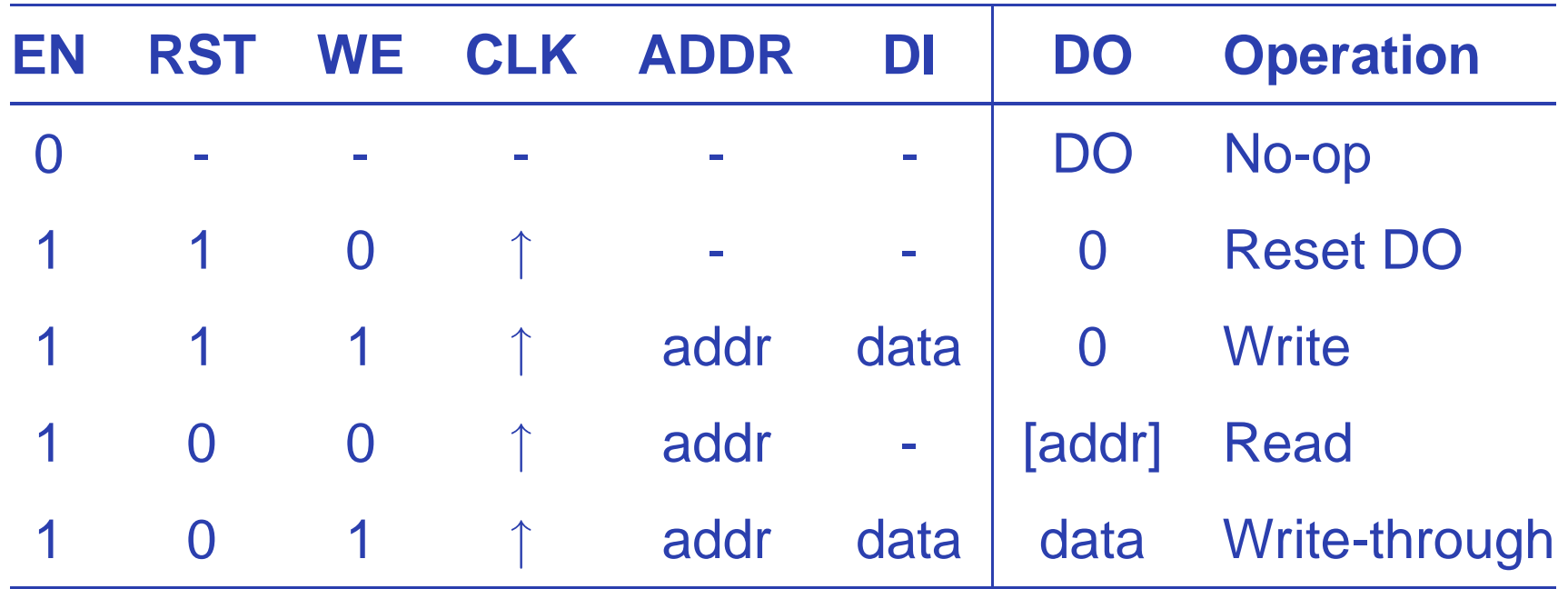

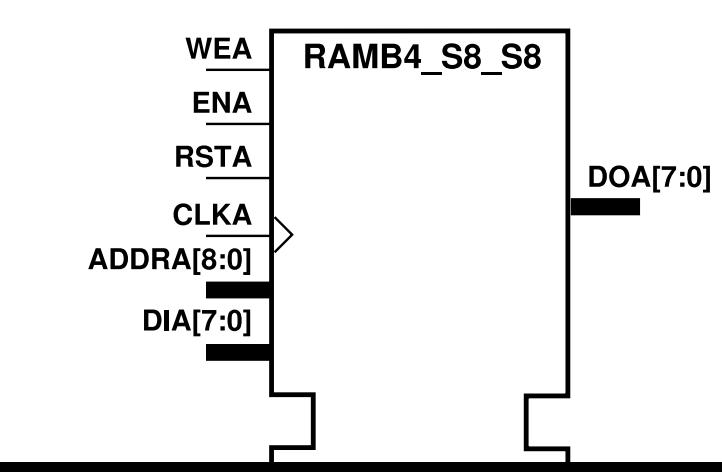

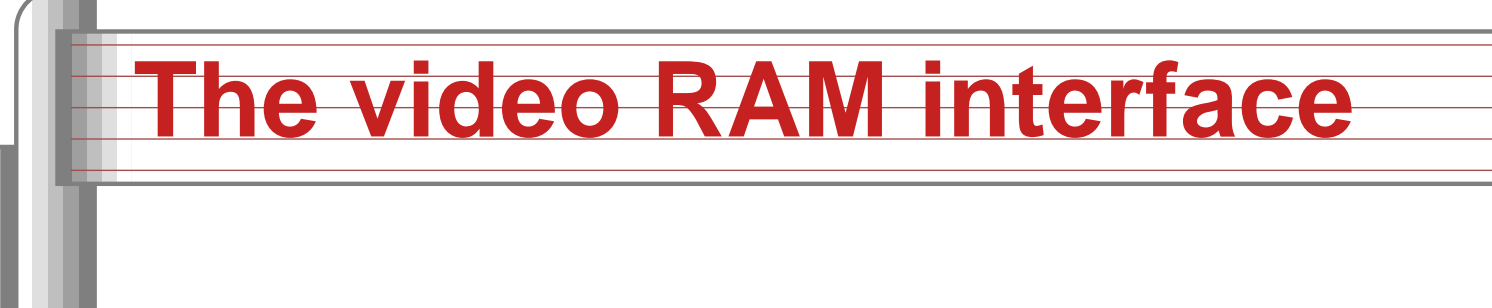

Both the character and font RAMs are read-only, so we will use

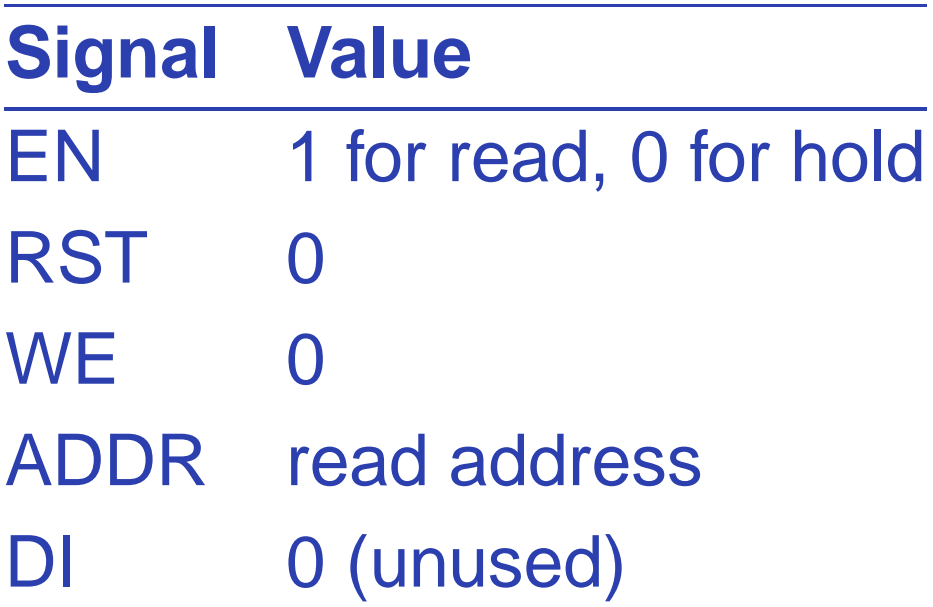

#### **The OPB Interface**

On-chip Peripheral Bus. Part of IBM's CoreConnect bus architecture. A lower-speed bus for peripherals such as our video controller.

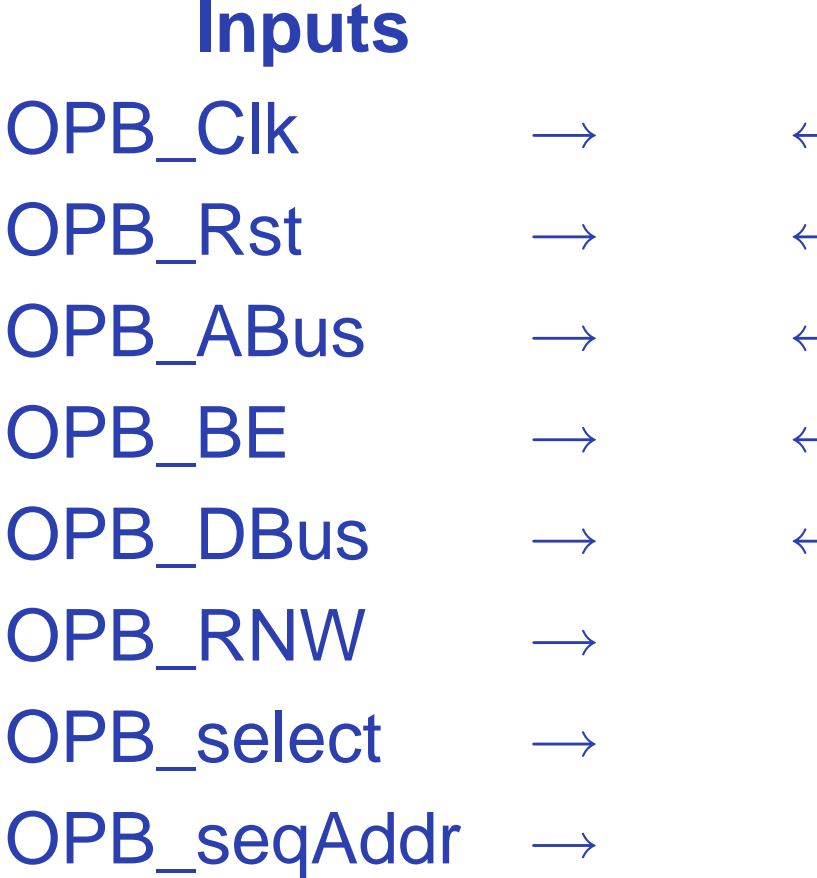

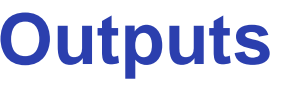

- $\longleftarrow$ sl\_DBus
- ← sl\_xferAck
- ← sl\_retry
	- ← sl\_toutSup
	- ←sl\_errAck

## **OPB Signals**

OPB\_Clk Bus clock: master synchronization OPB\_Rst Global asynchronous reset OPB\_ABus[31:0]Address OPB\_BE[3:0] Byte enable OPB\_DBus Data to slave OPB\_RNW 1=read from slave, 0=write to slave OPB\_select Transfer in progress OPB\_seqAddr Next sequential address pending (unused)

sl\_DBus Data from slave. Must be 0 when inactive sl\_xferAck Transfer acknowledge. OPB\_select→0 sl\_retry Request master to retry operation (=0) sl\_toutSup Suppress slave time-out (=0) sl\_errAck Signal a transfer error occurred (=0)

# **Typical OPB Read Cycle Timing**

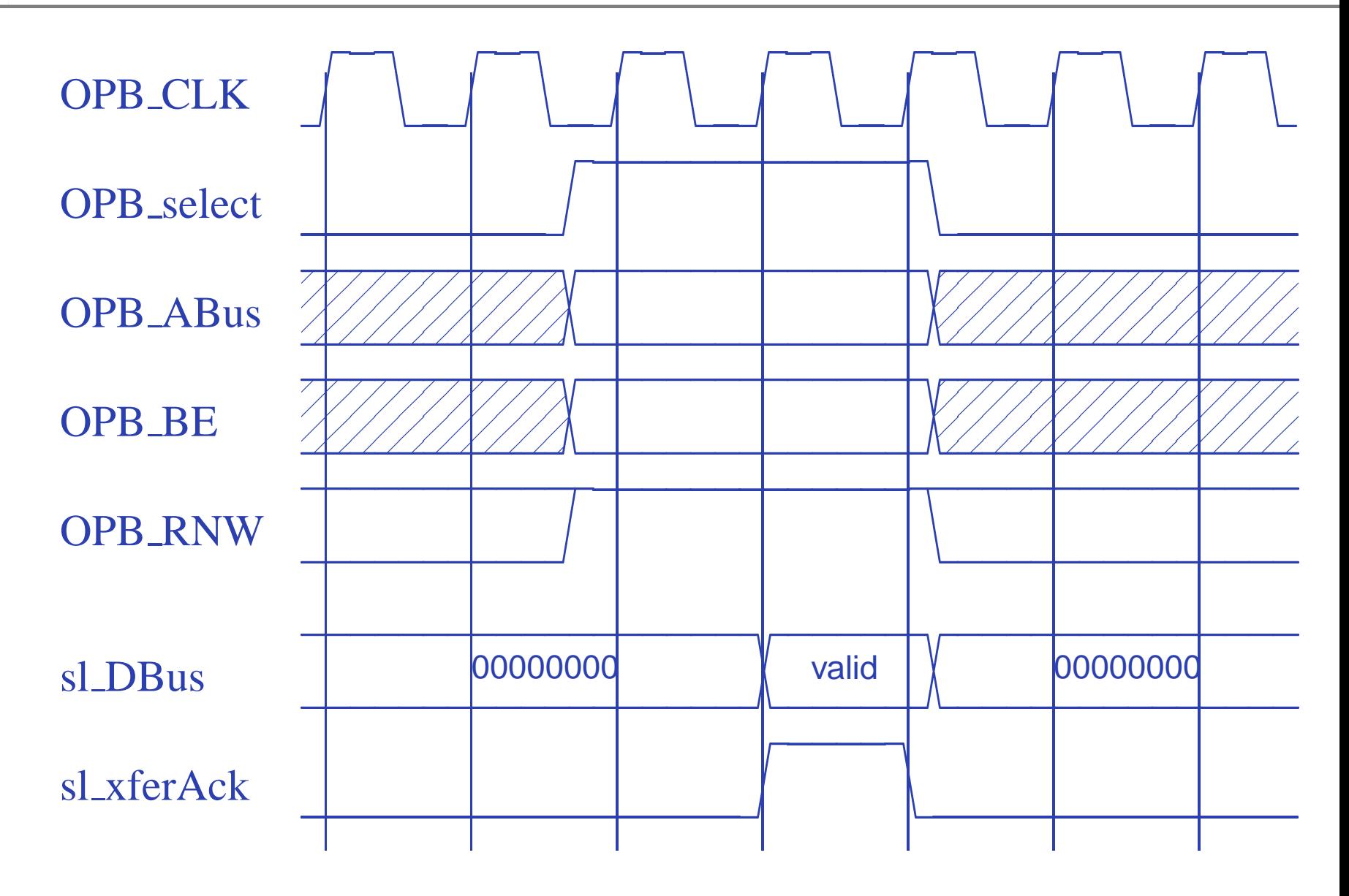

OPB signals arrive late; DBus and xferAck needed early.

# **Typical OPB Write Cycle Timing**

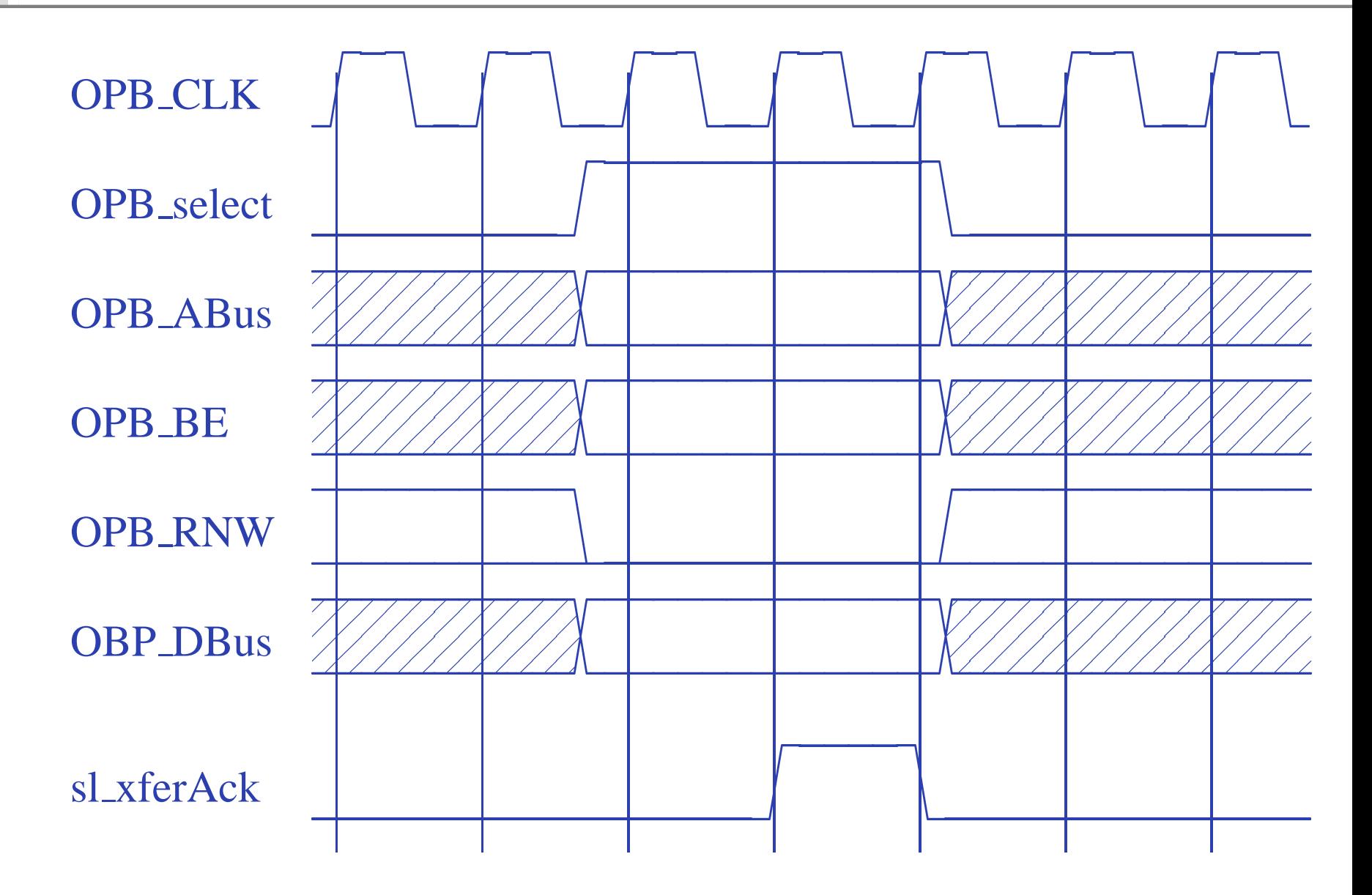

## **OPB interface block diagram**

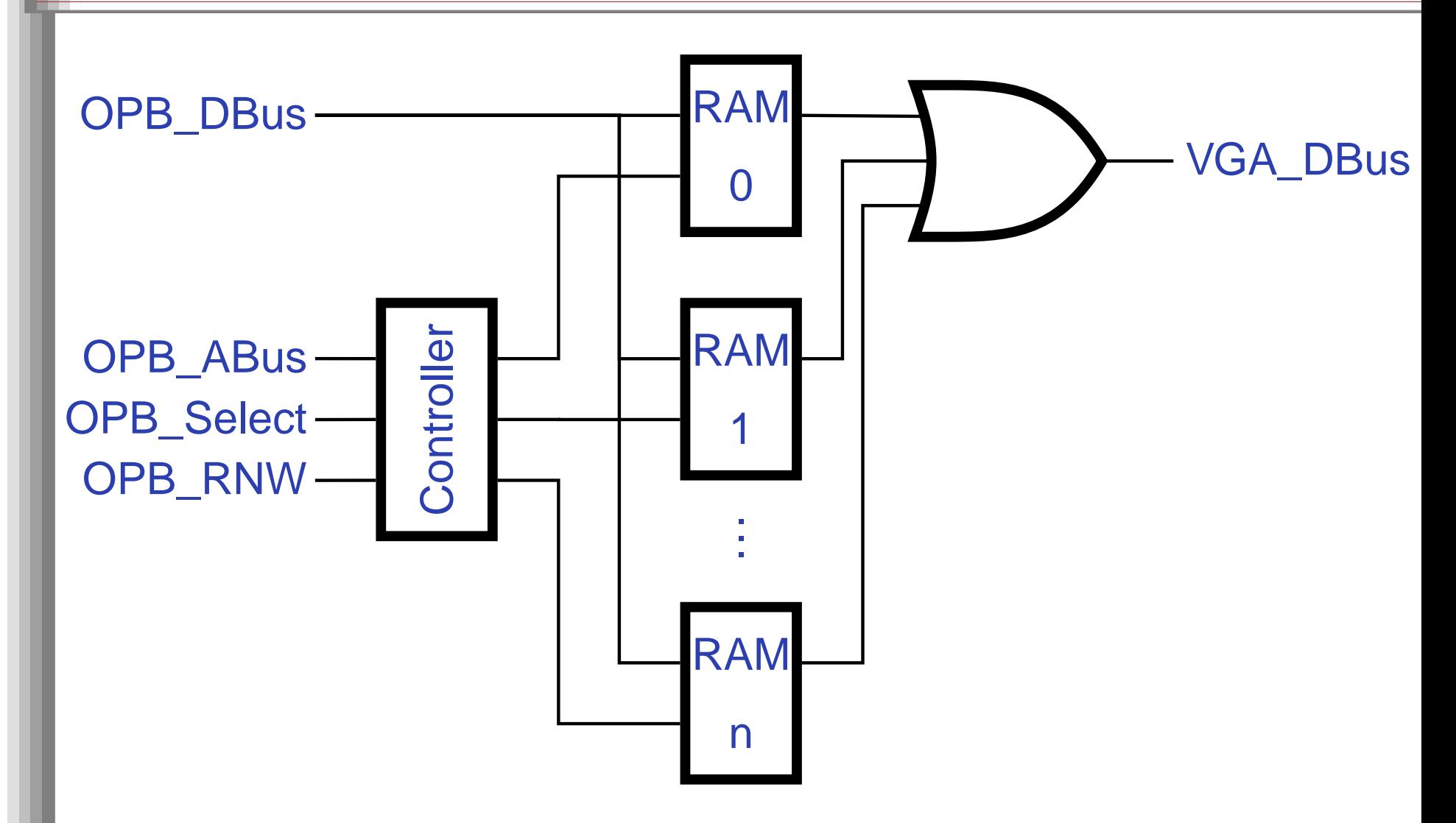

#### **OPB-RAM Read Timing**

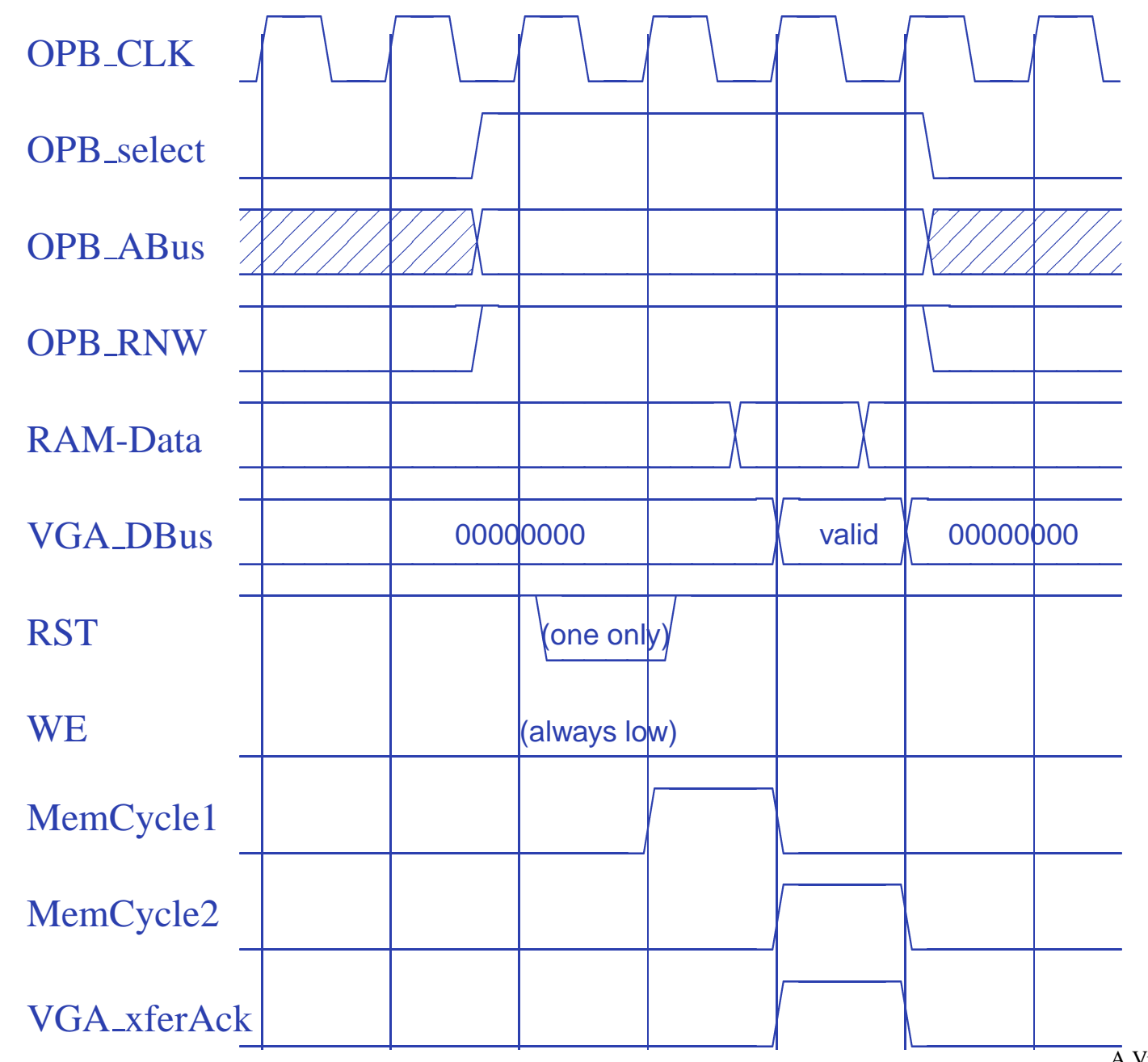

A Video Controller – p. 29/66

### **OPB-RAM Write Timing**

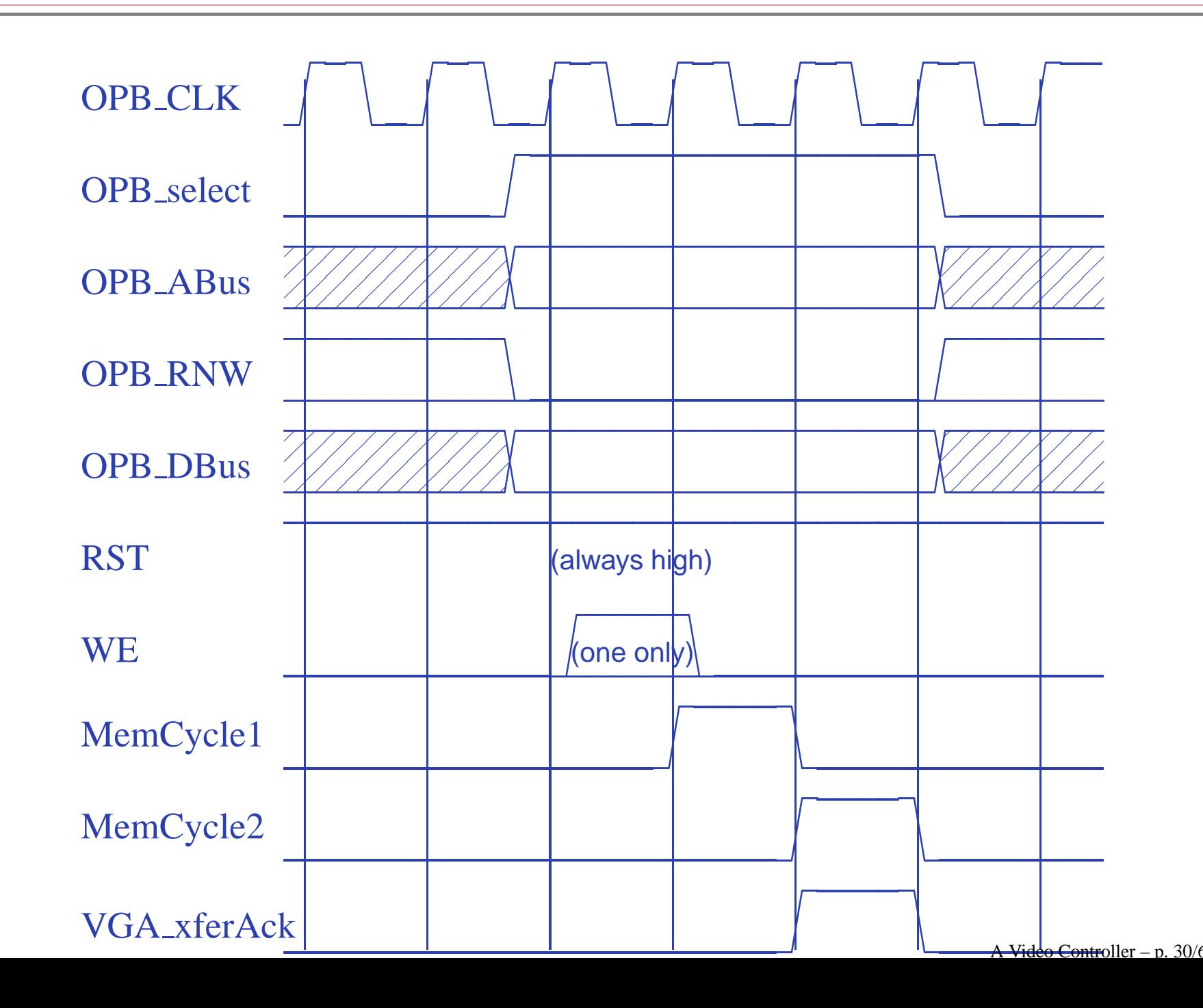

## **VHDL: Entity generics**

```
library ieee;
use ieee.std_logic_1164.all;
use ieee.std_logic_arith.all;
use ieee.std_logic_unsigned.all;
entity opb_xsb300e_vga is
  generic (
    C_OPB_AWIDTH : integer := 32;
    C_OPB_DWIDTH : integer := 32;
    C_BASEADDR : std_logic_vector(31 downto 0)
          := X"FEFF1000";
    C_HIGHADDR : std_logic_vector(31 downto 0)
          := X"FEFF1FFF"
  );
```
#### **VHDL: OPB Ports**

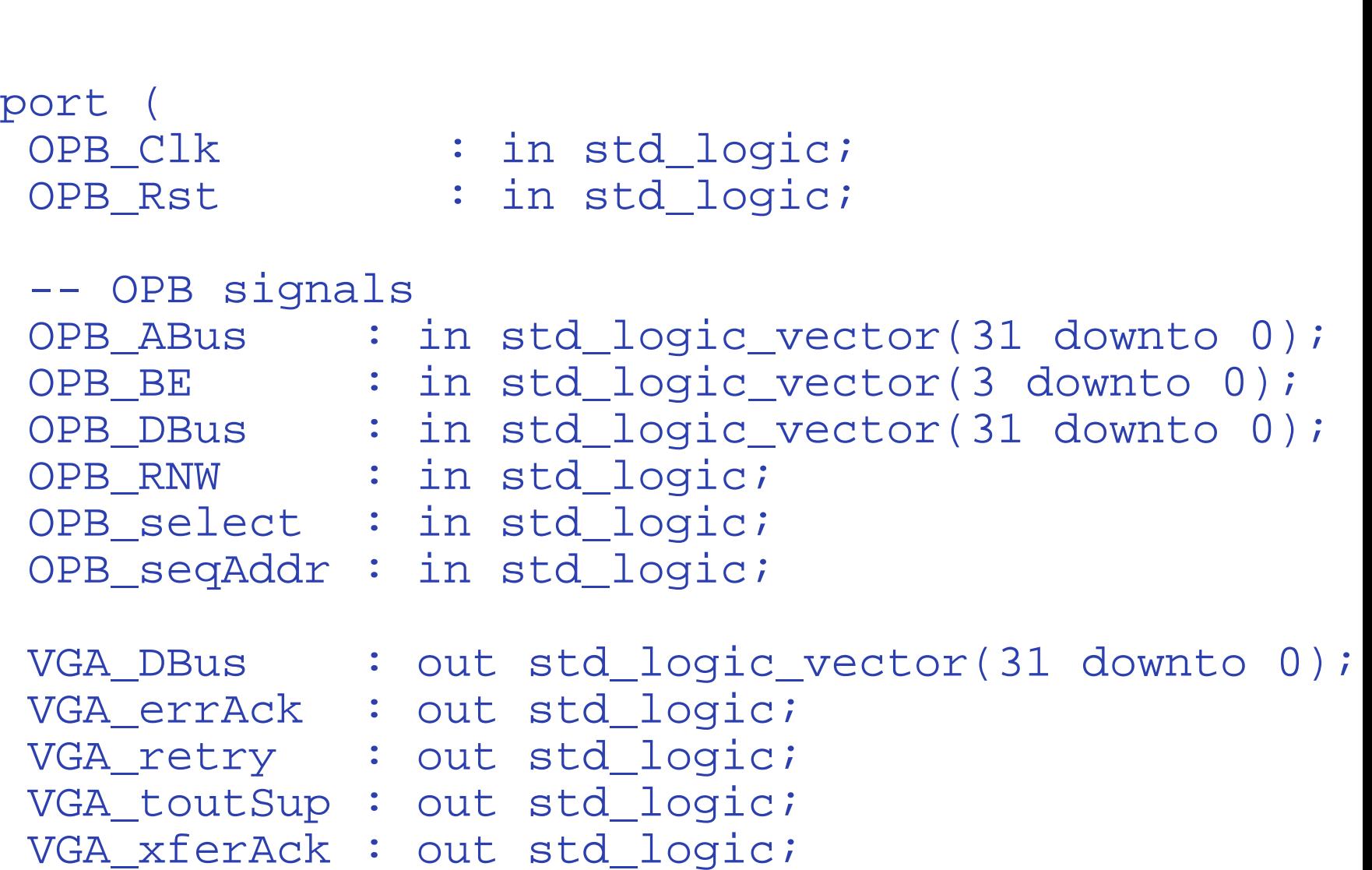

#### **VHDL: Video ports**

```
--- Video signals
 Pixel_Clock : in std_logic; -- 25 MHz
 VIDOUT_CLK : out std_logic;
 VIDOUT_RED : out std_logic_vector(9 downto 0);
 VIDOUT_GREEN : out std_logic_vector(9 downto 0);
 VIDOUT_BLUE : out std_logic_vector(9 downto 0);
 VIDOUT_BLANK_N : out std_logic;
 VIDOUT_HSYNC_N : out std_logic;
 VIDOUT_VSYNC_N : out std_logic
);
```
end opb\_xsb300e\_vga;

## **VHDL: Architecture constants**

architecture Behavioral of opb\_xsb300e\_vga is

```
constant BASEADDR
  : std_logic_vector(31 downto 0)
      := X"FEFF1000";
```
--- Video parameters

```
constant HTOTAL : integer := 800;
constant HSYNC : integer := 96;
constant HBACK_PORCH : integer := 48;
constant HACTIVE : integer := 640;
constant HFRONT_PORCH : integer := 16;
```

```
constant VTOTAL : integer := 525;
constant VSYNC : integer := 2;
constant VBACK_PORCH : integer := 33;
constant VACTIVE : integer := 480;
constant VFRONT_PORCH : integer := 10;
```
## **VHDL: OPB signals**

--- Latched input signals from the OPB signal ABus : std\_logic\_vector (31 downto 0); signal DBus : std\_logic\_vector (31 downto 0); signal RNW : std\_logic; signal select\_delayed : std\_logic; -- Latched output data for the OPB

signal DBus\_out : std\_logic\_vector (31 downto 0);

--- Signals for the OPB-mapped RAM controller signal ChipSelect : std\_logic; signal MemCycle1, MemCycle2 : std\_logic; signal RamPageAddress

: std\_logic\_vector(2 downto 0); signal RamSelect : std\_logic\_vector (7 downto 0); signal RST, WE : std\_logic\_vector (7 downto 0); signal DOUT0, DOUT1, DOUT2, DOUT3, DOUT4, DOUT5, DOUT6, DOUT7, : std\_logic\_vector(7 downto 0); signal ReadData : std\_logic\_vector(7 downto 0);

#### **VHDL: Video signals 1**

-- Master horizontal and vertical video counters signal Hcount : std\_logic\_vector(9 downto 0); signal Vcount : std\_logic\_vector(9 downto 0); signal HBLANK\_N, VBLANK\_N : std\_logic; signal EndOfLine, EndOfField : std\_logic;

-- Addresses and control for character RAM signal LoadChar : std\_logic; signal CharRow, CharColumn

: std\_logic\_vector(9 downto 0); signal Column : std\_logic\_vector(6 downto 0); signal Row : std\_logic\_vector(4 downto 0); signal CharAddr : std\_logic\_vector(11 downto 0); signal CharRamPage :std\_logic\_vector(2 downto 0); signal CharRamSelect\_N

: std\_logic\_vector(4 downto 0); signal DOUTB0, DOUTB1, DOUTB2, DOUTB3, DOUTB4 : std\_logic\_vector(7 downto 0);

#### **VHDL: Video signals 2**

-- Addresses and control for font RAM signal FontLoad : std\_logic; signal FontAddr : std\_logic\_vector(10 downto 0); signal FontRamPage : std\_logic\_vector(1 downto 0); signal FontRamSelect\_N : std\_logic\_vector(2 downto 0); signal DOUTB5, DOUTB6, DOUTB7 : std\_logic\_vector(7 downto 0);

--- Shift register control, inputs, and data signal LoadNShift : std\_logic; signal FontData : std\_logic\_vector(7 downto 0); signal ShiftData : std\_logic\_vector(7 downto 0); signal VideoData : std\_logic;

#### **VHDL: BRAM component**

-- 512 <sup>X</sup> 8 dual-ported Xilinx block RAM component RAMB4\_S8\_S8 port ( DOA : out std\_logic\_vector (7 downto 0); ADDRA : in std\_logic\_vector (8 downto 0); CLKA : in std\_logic; DIA : in std\_logic\_vector (7 downto 0); ENA : in std\_logic; RSTA : in std\_logic; WEA : in std\_logic; DOB : out std\_logic\_vector (7 downto 0); ADDRB : in std\_logic\_vector (8 downto 0); CLKB : in std\_logic; DIB : in std\_logic\_vector (7 downto 0); ENB : in std\_logic; RSTB : in std\_logic; WEB : in std\_logic); end component;

-- Attributes that control the initial values -- loaded into block RAMs  $\alpha$ ttribut $\alpha$  INIT  $\alpha$  : string; A Video Controller – p. 38/66

#### **VHDL: BRAM initialization**

--- Standard IBM 8x16 console font from the Linu attribute INIT\_00 of RAMB4\_S8\_S8\_5 : label is "000000001818001818183c3c3c18000000000000000000000000000000000000";attribute INIT\_01 of RAMB4\_S8\_S8\_5 : label is "000000006c6cfe6c6c6cfe6c6c00000000000000000000000000002466666600";attribute INIT\_02 of RAMB4\_S8\_S8\_5 : label is "0000000086c66030180cc6c2000000000000010107cd61 attribute INIT\_03 of RAMB4\_S8\_S8\_5 : label is "000000000000000000000030181818000000000076ccccccdc76386c6c380000";attribute INIT\_04 of RAMB4\_S8\_S8\_5 : label is "0000000030180c0c0c0c0c0c18300000000000000c18303030303030180c0000";attribute INIT\_05 of RAMB4\_S8\_S8\_5 : label is "00000000000018187e18180000000000000000000000663cff3c660000000000";attribute INIT\_06 of RAMB4\_S8\_S8\_5 : label is "0000000000000000fe0000000000000000000030181818000000000000000000";attribute INIT\_07 of RAMB4\_S8\_S8\_5 : label is "0000000000c06030180c06000000000000000000181800000000000000000000";attribute INIT\_08 of RAMB4\_S8\_S8\_5 : label is "000000007e18181818181878381800000000000007cc6e attribute INIT\_09 of RAMB4\_S8\_S8\_5 : label is "000000007cc60606063c0606c67c00000000QQQQ&&&#@@Cb30

## **VHDL: Character BRAM instances**

```
begin -- body of architecture
  RAMB4_S8_S8_0 : RAMB4_S8_S8
    port map (
      DOA => DOUT0,
      ADDRA => ABus(8 downto 0),
      CLKA => OPB_Clk,
      DIA => DBus(7 downto 0),
      ENA => '1',
      RSTA => RST(0),
      WEA => WE(0),
      DOB => DOUTB0,
      ADDRB => CharAddr(8 downto 0),
      CLKB => Pixel_Clock,
      DIB => X"00",
      ENB => '1',
      RSTB => CharRamSelect_N(0),
      WEB => '0');
```
--Four more like this

#### **VHDL: Font BRAM instances**

```
RAMB4_S8_S8_5 : RAMB4_S8_S8
port map (
  DOA => DOUT5,
  ADDRA => ABus(8 downto 0),
  CLKA => OPB_Clk,
  DIA => DBus(7 downto 0),
  ENA => '1',
  RSTA => RST(5),
  WEA => WE(5),
  DOB => DOUTB5,
  ADDRB => FontAddr(8 downto 0),
  CLKB => Pixel_Clock,
  DIB => X"00",
  ENB => '1',
  RSTB => FontRamSelect_N(0),
  WEB => '0');
```
-- Two more like this

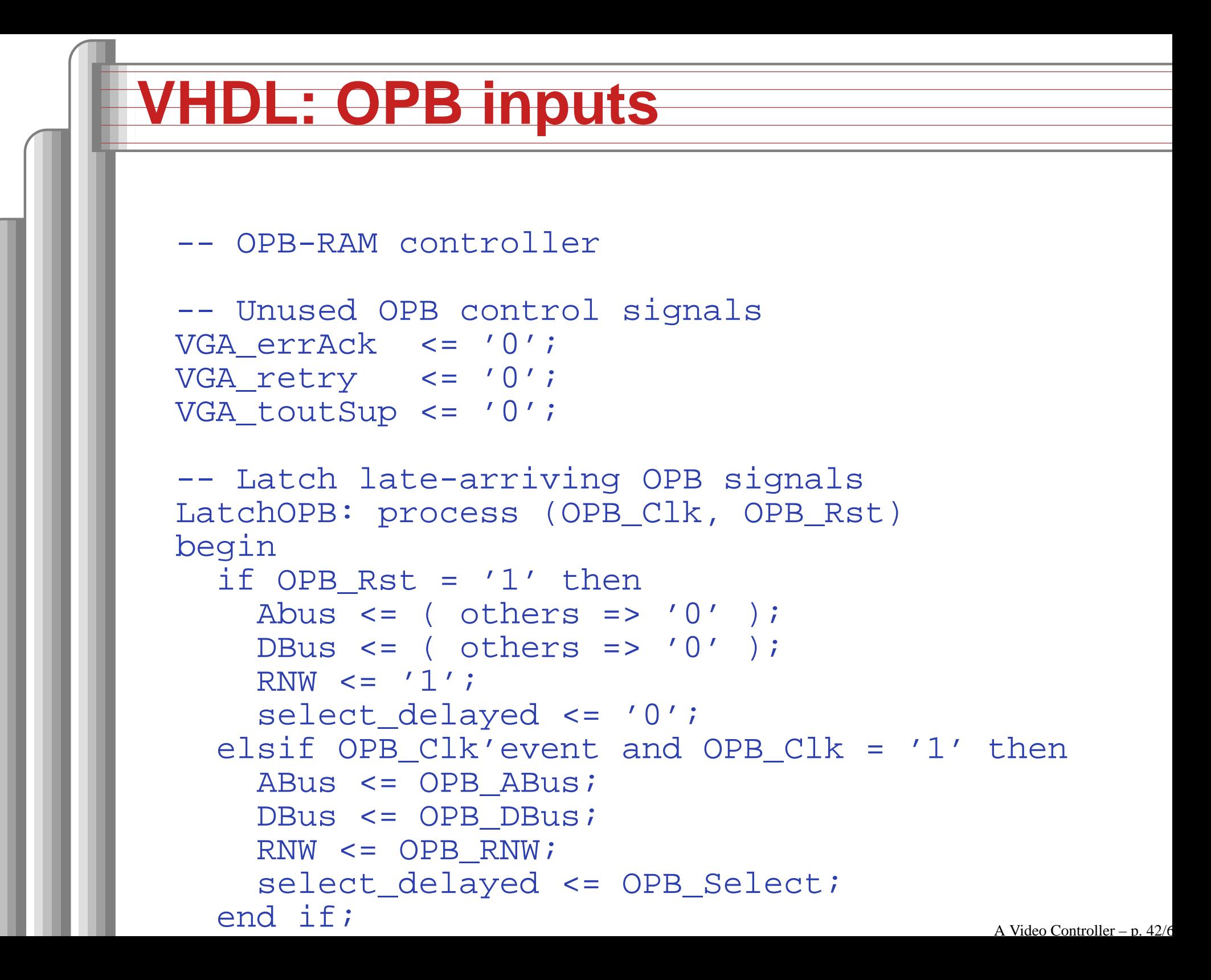

## **VHDL: Chip select, page decode**

```
ChipSelect <=
  '1' when select_delayed = '1' and
     (ABus(31 downto 12) =BASEADDR(31 downto 12)) and
     MemCycle1 = '0' and MemCycle2 = '0' else
  '0';
```

```
RamPageAddress <= ABus(11 downto 9);
RamSelect <=
  "00000001" when RamPageAddress = "000" else
  "00000010" when RamPageAddress = "001" else
  "00000100" when RamPageAddress = "010" else
  "00001000" when RamPageAddress = "011" else
  "00010000" when RamPageAddress = "100" else
  "00100000" when RamPageAddress = "101" else
  "01000000" when RamPageAddress = "110" else
  "10000000" when RamPageAddress = "111" else
  "00000000";
```
## **VHDL: FSM, BRAM control**

```
MemCycleFSM : process(OPB_Clk, OPB_Rst)
begin
  if OPB_Rst = '1' then
    MemCycle1 <= '0';
    MemCycle2 <= '0';
  elsif OPB_Clk'event and OPB_Clk = '1' then
    MemCycle2 <= MemCycle1;
    MemCycle1 <= ChipSelect;
  end if;
end process MemCycleFSM;
VGA_xferAck <= MemCycle2; -- OPB output
WE <= RamSelect when ChipSelect = '1' and
      RNW = '0' and OPB_Rst = '0'
      else "00000000";
RST <= not RamSelect when ChipSelect = '1' and
      RNW = '1' and OPB_Rst = '0'
      else "11111111";
```
#### **VHDL: OPB output**

```
ReadData <=
    DOUT0 or DOUT1 or DOUT2 or DOUT3 or
    DOUT4 or DOUT5 or DOUT6 or DOUT7
    when MemCycle1 = '1'
  else "00000000";
GenDOut: process (OPB_Clk, OPB_Rst)
begin
  if OPB_Rst = '1' then
    DBus_out <= ( others => '0');
  elsif OPB_Clk'event and OPB_Clk = '1' then
    DBus_out <= ReadData & ReadData &
                 ReadData & ReadData;
  end if;
end process GenDOut;
```

```
VGA_DBus <= DBus_out;
```
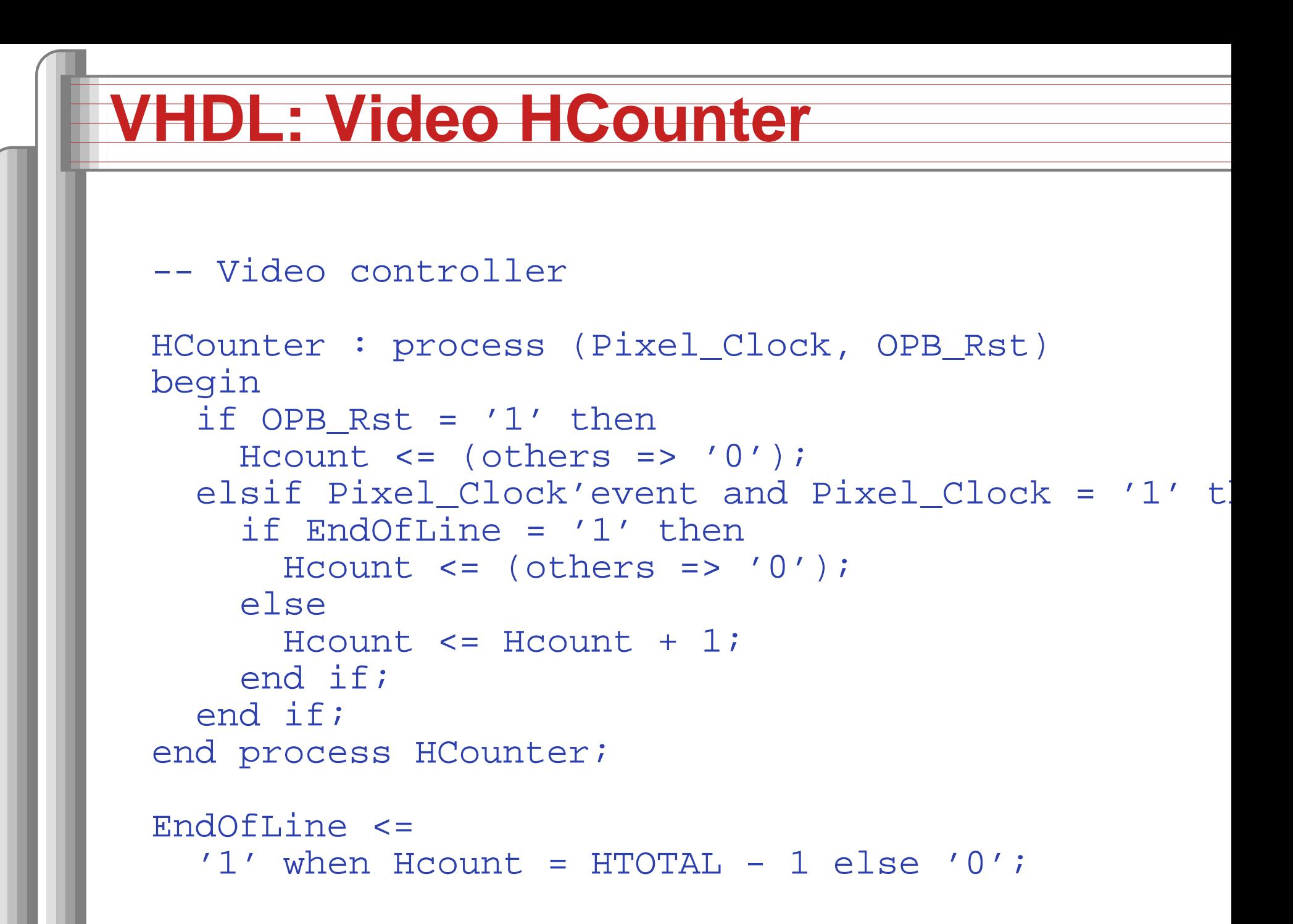

#### **VHDL: Video VCounter**

```
VCounter: process (Pixel_Clock, OPB_Rst)
begin
  if OPB_Rst = '1' then
    Vcount <= (others => '0');
  elsif Pixel_Clock'event and Pixel_Clock = '1' th
    if EndOfLine = '1' then
      if EndOfField = '1' then
        Vcount <= (others => '0');
      elseVcount <= Vcount + 1;
      end if;
    end if;
  end if;
end process VCounter;
EndOfField <=
  '1' when Vcount = VTOTAL - 1 else '0';
```
## **VHDL: Hsync**

```
HSyncGen : process (Pixel_Clock, OPB_Rst)
begin
  if OPB_Rst = '1' then
    VIDOUT_HSYNC_N <= '0';
  elsif Pixel_Clock'event and Pixel_Clock = '1' th
    if EndOfLine = '1' then
      VIDOUT_HSYNC_N <= '0';
    elsif Hcount = HSYNC - 1 then
      VIDOUT_HSYNC_N <= '1';
    end if;
  end if;
end process HSyncGen;
```
#### **VHDL: HBlank**

```
HBlankGen : process (Pixel_Clock, OPB_Rst)
begin
  if OPB_Rst = '1' then
    HBLANK N \leq 0'ielsif Pixel_Clock'event and Pixel_Clock = '1' th
    if Hcount = HSYNC + HBACK_PORCH then
      HBLANK_N \lt = '1';
    elsif Hcount = HSYNC + HBACK_PORCH +
                    HACTIVE then
      HBLANK N \leq 0'iend if;
  end if;
end process HBlankGen;
```
## **VHDL: VSync**

```
VSyncGen : process (Pixel_Clock, OPB_Rst)
begin
  if OPB_Rst = '1' then
    VIDOUT_VSYNC_N <= '0';
  elsif Pixel_Clock'event and Pixel_Clock = '1' th
    if EndOfLine ='1' then
      if EndOfField = '1' then
        VIDOUT_VSYNC_N <= '0';
      elsif VCount = VSYNC - 1 then
        VIDOUT_VSYNC_N <= '1';
      end if;
    end if;
  end if;
end process VSyncGen;
```
#### **VHDL: VBlank**

```
VBlankGen : process (Pixel_Clock, OPB_Rst)
begin
  if OPB_Rst = '1' then
    VBLANK N \leq '0';
  elsif Pixel_Clock'event and Pixel_Clock = '1' th
    if EndOfLine ='1' then
      if Vcount = VSYNC + VBACK_PORCH - 1 then
        VBLANK N \leq 1'ielsif VCount = VSYNC + VBACK_PORCH +
                      VACTIVE - 1 then
        VBLANK N \leq 0'iend if;
    end if;
  end if;
end process VBlankGen;
```
## **VHDL: Video Timing, addresses**

LoadChar <= '1' when Hcount(2 downto 0) <sup>=</sup> X"5" else '0'; FontLoad <= '1' when Hcount(2 downto 0) <sup>=</sup> X"6" else '0'; LoadNShift <=

'1' when Hcount(2 downto 0) <sup>=</sup> X"7" else '0';

CharColumn <= Hcount - HSYNC - HBACK\_PORCH + 4; Column <= CharColumn(9 downto 3); CharRow <= Vcount - VSYNC - VBACK\_PORCH; Row <= CharRow(8 downto 4);

```
-- Character address = Column + Row * 80
CharAddr <= Column +
            ("0" & Row(4 downto 0) & "000000") +
            ("000" & Row(4 downto 0) & "0000");
```
#### **VHDL: character RAM I/O**

CharRamPage <= CharAddr(11 downto 9); CharRamSelect\_N <=

```
"11110" when CharRamPage = "000" else
"11101" when CharRamPage = "001" else
"11011" when CharRamPage = "010" else
"10111" when CharRamPage = "011" else
"01111" when CharRamPage = "100" else
"11111";
```

```
FontAddr(10 downto 4) \le(DOUTB0(6 downto 0) or DOUTB1(6 downto 0) or
   DOUTB2(6 downto 0) or DOUTB3(6 downto 0) or
   DOUTB4(6 downto 0));
FontAddr(3 downto 0) <= CharRow(3 downto 0);
```
#### **VHDL: Font RAM I/O**

FontRamPage <= FontAddr(10 downto 9); FontRamSelect\_N <=

"110" when FontRamPage <sup>=</sup> "00" else "110" when FontRamPage <sup>=</sup> "01" else "101" when FontRamPage <sup>=</sup> "10" else "011" when FontRamPage <sup>=</sup> "11" else "111";

FontData <= DOUTB5 or DOUTB6 or DOUTB7;

## **VHDL: Shift Register**

```
ShiftRegister: process (Pixel_Clock, OPB_Rst)
begin
  if OPB_Rst = '1' then
    ShiftData <= X"00";
  elsif Pixel_Clock'event and Pixel_Clock = '1' th
    if LoadNShift = '1' then
      ShiftData <= FontData;
    elseShiftData <= ShiftData(6 downto 0) & '0';
    end if;
  end if;
end process ShiftRegister;
```

```
VideoData <= ShiftData(7);
```
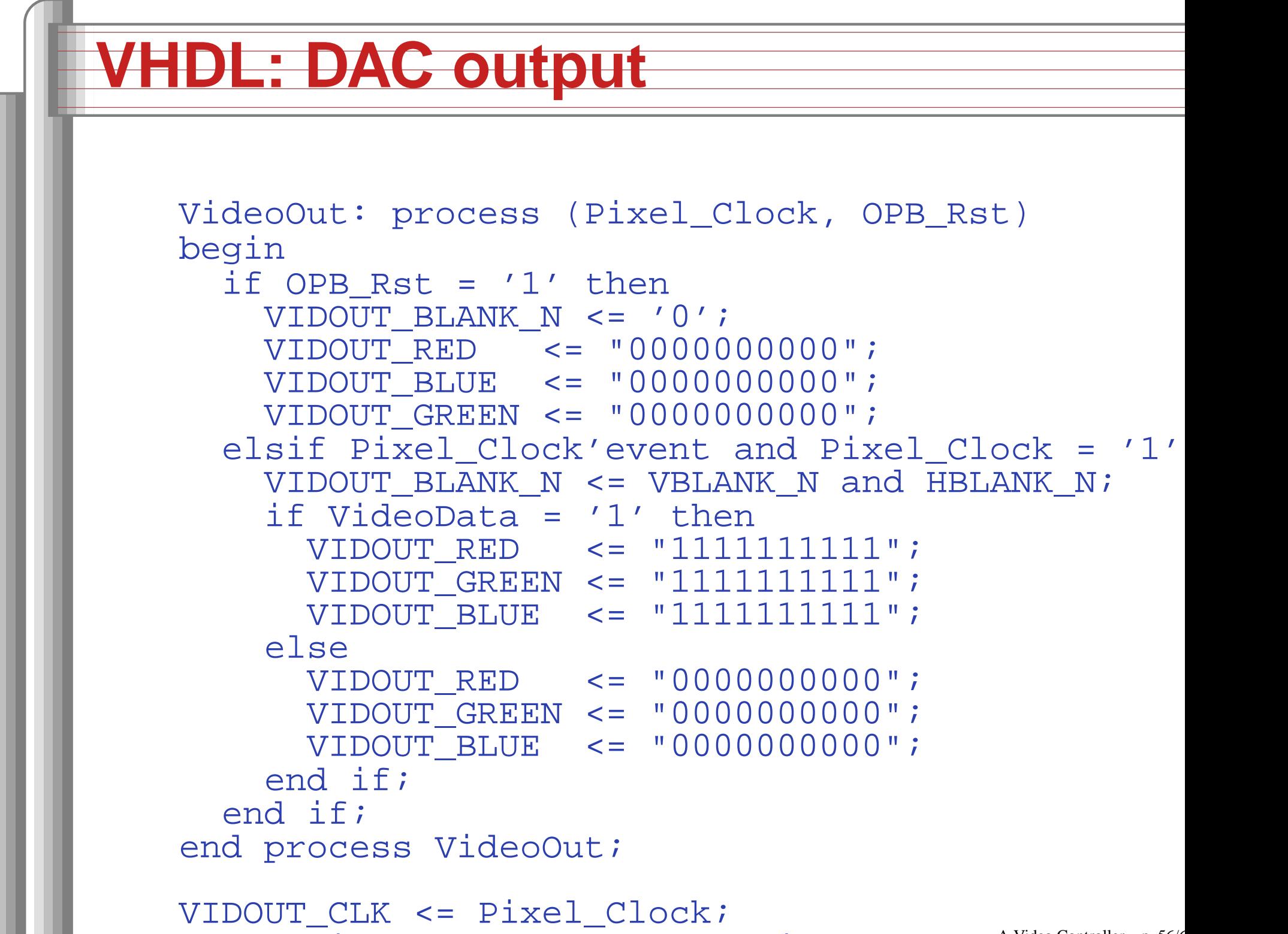

ender der stellt  $B = \frac{1}{2}$  end of architecture architecture architecture A Video Controller – p. 56/6